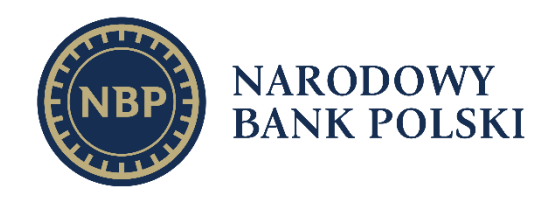

# **Objaśnienia do formularzy sprawozdawczych SHS**

Wersja 2.9

Departament Statystyki NBP Warszawa, 22 kwietnia 2024 r.

Opracował: Departament Statystyki NBP

Narodowy Bank Polski 00-919 Warszawa ul. Świętokrzyska 11/21

www.nbp.pl

© Copyright Narodowy Bank Polski, 2024

# Spis treści

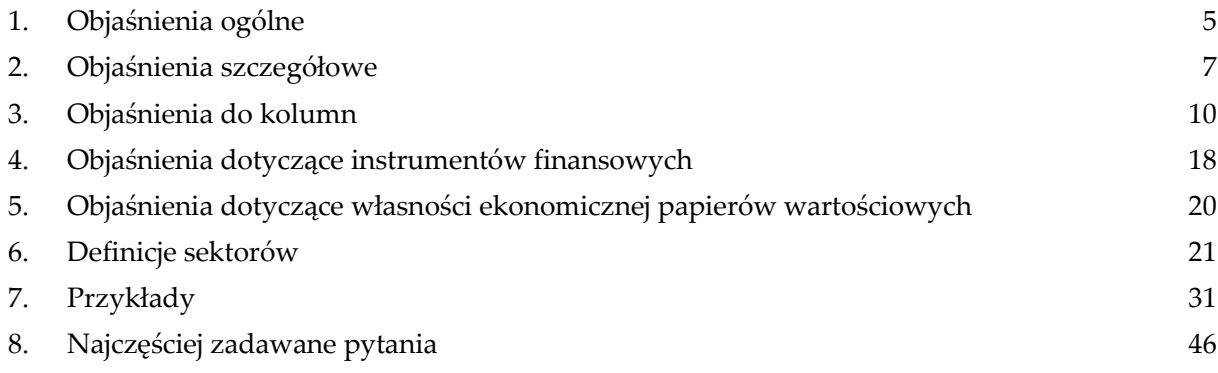

## <span id="page-4-0"></span>**1.Objaśnienia ogólne**

- 1. Podmioty sprawozdawcze przekazują NBP dane dotyczące instrumentów finansowych, określone na formularzach SHS, które na koniec okresu sprawozdawczego miały nadany kod ISIN.
- 2. Dane, z zastrzeżeniem punktu 3, wykazuje się w walucie polskiej w pełnych złotych, bez znaków po przecinku. Dane wyrażone w walutach obcych przelicza się na złote stosując średnie kursy tych walut ogłoszone przez NBP:
	- w ostatnim roboczym dniu miesiąca dla kolumn dotyczących stanów;
	- w dniu rzeczywistego rozliczenia transakcji (operacji) dla pozostałych kolumn.

Kwoty zaokrągla się do pełnych złotych w ten sposób, że końcówki kwot wynoszące mniej niż 50 groszy pomija się, natomiast końcówki wynoszące 50 i więcej groszy podwyższa się do pełnych złotych.

- 3. Liczbę instrumentów finansowych wykazuje się w wartościach rzeczywistych do 3 miejsc po przecinku, z wyjątkiem formularza SHS-KD
- 4. Pól oznaczonych kolorem szarym nie wypełnia się.
- 5. W formularzach należy wykazywać zagregowane wartości w podziale określonym przez unikalne kombinacje parametrów : ISIN, Sektor instytucjonalny, Kraj.
- 6. W kolumnach dotyczących stanu na początek okresu należy podać wartość, która powinna być równa wartości na koniec poprzedniego okresu sprawozdawczego. Jeżeli na koniec poprzedniego okresu sprawozdawczego papier wartościowy nie podlegał obowiązkowi sprawozdawczemu, ale podlega obowiązkowi sprawozdawczemu w bieżącym okresie, to z zastrzeżeniem punktu 7, w wierszu tym dla tego papieru wartościowego należy wpisać "0".
- 7. W pierwszym okresie sprawozdawczym po wejściu w życie regulacji, w kolumnach dotyczących stanu na początek okresu należy podać wartości z końca dnia poprzedzającego pierwszy dzień okresu sprawozdawczego.
- 8. Jeżeli na rachunku własnym lub na rachunku klienta dany instrument nie był ewidencjonowany na początku i na końcu okresu sprawozdawczego, ale w trakcie okresu sprawozdawczego były dokonywane transakcje na tym instrumencie (w

szczególności transakcje kupna i sprzedaży w ciągu dnia niepowodujące zmiany stanu papieru wartościowego na koniec dnia), w kolumnach dotyczących stanów należy wpisać "0", natomiast w kolumnach dotyczących transakcji należy wpisać wartość transakcji.

- 9. W formularzach SHS-PW i SHS-PK, w kolumnach dotyczących stanów, należy podać pozycję instrumentów finansowych uwzględniając własność ekonomiczną zdefiniowaną w części [5](#page-19-0)*. [Objaśnienia dotyczące własności ekonomicznej papierów](#page-19-0)  [wartościowych](#page-19-0).*
- 10. W formularzach SHS-PW i SHS-PK, w kolumnach dotyczących transakcji, należy podać wartość tylko tych transakcji, które powodują zmianę własności ekonomicznej papieru wartościowego.
- 11. W formularzach SHS-RW, SHS-RK i SHS-PK, w kolumnach dotyczących stanów, należy wypełnić przynajmniej jedną z kolumn: "liczba" lub "wartość nominalna".
- 12. W kolumnach Transakcje wzrost, Transakcje spadek, Operacje wzrost i Operacje - spadek należy podać kwoty nieujemne. W pozostałych kolumnach dopuszczalne jest podanie kwot ujemnych. Kwot dodatnich nie należy poprzedzać żadnym znakiem, natomiast kwoty ujemne należy poprzedzić znakiem "-".
- 13. Przez transakcję należy rozumieć wymianę wartości pomiędzy kupującym a sprzedającym, która następuje za obopólną zgodą stron lub wskutek działania prawa, w rezultacie której następuje zwiększenie lub zmniejszenie aktywów lub pasywów (np. sprzedaż, kupno, darowizna, spadek, emisja, wykup).
- 14. Przez operację warunkową należy rozumieć operację skutkującą tymczasowym przeniesieniem papieru wartościowego między rachunkami, z ustalonymi warunkami powrotu papieru wartościowego na rachunek pierwotnego posiadacza; operacja ta nie skutkuje przeniesieniem ryzyka rynkowego związanego z posiadaniem papieru wartościowego na tymczasowego posiadacza. (np. transakcja repo, reverse-repo, sell buy back, buy sell back, pożyczka papierów wartościowych, przeniesienie instrumentów finansowych jako zabezpieczenie innej transakcji).
- 15. Dane wykazuje się na podstawie daty rozliczenia transakcji lub innej operacji powodującej zmianę stanów.

# <span id="page-6-0"></span>**2.Objaśnienia szczegółowe**

#### ■ Formularz SHS-PW

W formularzu tym należy podać informacje o instrumentach finansowych posiadanych przez podmiot sprawozdawczy, które mają nadany kod ISIN.

Zakres instrumentów finansowych opisany jest w części 4. *[Objaśnienia dotyczące](#page-17-0)  [instrumentów finansowych](#page-17-0)*.

Wartości w poszczególnych kolumnach należy wyliczać według własności ekonomicznej opisanej w części 5. *[Objaśnienia dotyczące własności ekonomicznej papierów](#page-19-0)  [wartościowych](#page-19-0).*

#### ■ Formularz SHS-PK

W formularzu tym należy podać informacje o instrumentach finansowych posiadanych przez klientów i zapisanych na rachunkach prowadzonych przez podmiot sprawozdawczy, które mają nadany kod ISIN.

Do rachunków prowadzonych przez podmiot sprawozdawczy zalicza się rachunki klienta, sponsora emisji oraz wszelkie inne rachunki instrumentów finansowych niebędące rachunkiem własnym podmiotu sprawozdawczego.

Zakres instrumentów finansowych opisany jest w części 4. *[Objaśnienia dotyczące](#page-17-0)  [instrumentów finansowych](#page-17-0)*.

Wartości w poszczególnych kolumnach należy wyliczać według własności ekonomicznej opisanej w części 5. *[Objaśnienia dotyczące własności ekonomicznej papierów](#page-19-0)  [wartościowych](#page-19-0).*

▪ Formularz SHS-RW

W formularzu tym należy podać informacje o instrumentach finansowych posiadanych przez podmiot sprawozdawczy, które mają nadany kod ISIN, nabytych lub zbytych w wyniku przeprowadzenia operacji powodujących tymczasowe przemieszczenie papieru wartościowego na rachunku własnym (np. transakcje repo, reverse-repo, sell buy back, buy sell back, pożyczki papierów wartościowych, przeniesienie instrumentów finansowych jako zabezpieczenie innej transakcji).

W formularzu tym nie należy podawać informacji o instrumentach finansowych pozostających na rachunku pożyczkobiorcy (jedynie zablokowanych). Przykładem takich operacji są:

- transakcja repo bez przeniesienia zabezpieczenia, z blokadą instrumentów finansowych na rachunku pożyczkobiorcy,
- pożyczka zabezpieczona papierami wartościowymi blokowanymi na rachunku pożyczkobiorcy przez KDPW w ramach umowy trójstronnej.
- Formularz SHS-RK

W formularzu tym należy podać informacje o instrumentach finansowych posiadanych przez klientów i zapisanych na rachunkach prowadzonych przez podmiot sprawozdawczy, które mają nadany kod ISIN, nabytych lub zbytych w wyniku przeprowadzenia operacji powodujących tymczasowe przemieszczenie papieru wartościowego na rachunku klienta (np. transakcje repo, reverse-repo, sell buy back, buy sell back, pożyczki papierów wartościowych, przeniesienie instrumentów finansowych jako zabezpieczenie innej transakcji).

W formularzu tym nie należy podawać informacji o instrumentach finansowych pozostających na rachunku pożyczkobiorcy (jedynie zablokowanych). Przykładem takich operacji są:

- transakcja repo bez przeniesienia zabezpieczenia, z blokadą instrumentów finansowych na rachunku pożyczkobiorcy,
- pożyczka zabezpieczona papierami wartościowymi blokowanymi na rachunku pożyczkobiorcy przez KDPW w ramach umowy trójstronnej.
- Formularz SHS-KD

W formularzy tym dane przekazywane są przez Krajowy Depozyt Papierów Wartościowych i zawierają stany kont depozytowych rachunków zbiorczych oraz rachunków papierów wartościowych prowadzonych przez Krajowy Depozyt Papierów Wartościowych. Dane przekazywane są w sposób i formie uzgodnionej pomiędzy KDPW a NBP. W wypełnianiu tego formularza mają zastosowanie następujące zasady:

- W kolumnie LEI:
	- a) w przypadku gdy raportowany podmiot nie ma kodu LEI wpisywane jest oznaczenie uzgodnione pomiędzy NBP i KDPW;
	- b) w przypadku, gdy pod jednym kodem LEI występuje nierezydent oraz jego polski oddział, wpisywany jest kod LEI przy danych dotyczących polskiego oddziału, a nierezydentowi nadawane jest oznaczenie uzgodnione pomiędzy KDPW i NBP, które wpisywane jest w kolumnę "LEI" oznaczając dane tego nierezydenta.

· W kolumnie "typ własności" raportowane są jako własność klientów posiadacza konta w KDPW papiery wartościowe zapisane na rachunkach zbiorczych prowadzonych przez KDPW.

## <span id="page-9-0"></span>**3.Objaśnienia do kolumn**

#### 1. Kolumna - ISIN

W kolumnie tej należy podać 12 znakowy kod identyfikujący papier wartościowy zgodnie ze standardem *International Securities Identification Number* - standard ISO 6166.

2. Kolumna - Rodzaj powiązania kapitałowego

W kolumnie tej należy określić rodzaj powiązania kapitałowego z emitentem papieru wartościowego, wpisując oznaczenie literowe:

- **IB** dla inwestora bezpośredniego,
- **PI** dla podmiotu bezpośredniego inwestowania,
- **IG** dla innego podmiotu w grupie podmiotów powiązanych kapitałowo,
- **NP** dla podmiotu niepowiązanego.

**Inwestorem bezpośrednim** jest podmiot, który bezpośrednio lub pośrednio, sam lub razem z innym lub innym kontrolowanymi przez siebie podmiotami, posiada co najmniej 10% głosów w organie stanowiącym innego podmiotu.

**Podmiotem bezpośredniego inwestowania** jest podmiot, w którego organie stanowiącym inwestor bezpośredni bezpośrednio lub pośrednio, sam lub razem z innymi kontrolowanymi przez siebie podmiotami, posiada co najmniej 10% głosów. Podmiotem bezpośredniego inwestowania jest także podmiot kontrolowany przez inny podmiot bezpośredniego inwestowania.

**Inne podmioty w grupie podmiotów powiązanych kapitałowo**, to co najmniej dwa podmioty, które znajdują się w tej samej grupie podmiotów powiązanych kapitałowo, a nie są względem siebie podmiotami bezpośredniego inwestowania ani inwestorami bezpośrednimi (udział głosów w organach stanowiących tych podmiotów zarówno bezpośredni, jak pośredni, o ile występuje, jest niższy niż 10%).

**Podmioty niepowiązane** są to podmioty, które nie przynależą do grupy podmiotów powiązanych kapitałowo, w której znajduje się podmiot sprawozdawczy.

**Podmiotem dominującym** jest podmiot, który wywiera wpływ na inne podmioty, w szczególności taki, który sprawuje nad nimi kontrolę. Przez *sprawowanie kontroli* należy rozumieć dysponowanie bezpośrednio i/lub pośrednio powyżej 50% głosów w organie stanowiącym innego podmiotu. Pod pojęciem *wywieranie wpływu* należy rozumieć dysponowanie bezpośrednio i pośrednio co najmniej 10% głosów w organie stanowiącym innego podmiotu.

**Grupę podmiotów powiązanych kapitałowo** tworzy podmiot dominujący wraz z podmiotami, w których jest on inwestorem bezpośrednim. Podmioty te są połączone relacją inwestycji bezpośrednich.

W przypadku gdy podmiot dysponuje głosami w organie stanowiącym innego podmiotu za pośrednictwem podmiotu przez siebie kontrolowanego, to należy przyjąć, że dysponuje on wszystkimi głosami podmiotu pośredniczącego.

Powyższe definicje są zgodne z przyjętymi standardami międzynarodowymi ustalonymi do zestawienia statystyki zagranicznych inwestycji bezpośrednich i różnią się od definicji zawartych w ustawie o rachunkowości.

3. Kolumna – Właściciel papieru wartościowego

#### 3.1. **Sektor instytucjonalny**

W kolumnie tej należy podać oznaczenie sektora właściciela papieru wartościowego, wpisując odpowiednie oznaczenie:

- **S121** banki centralne,
- **S122** pozostałe monetarne instytucje finansowe inne niż banki centralne i fundusze rynku pieniężnego,
- **S122S**  spółdzielcze kasy oszczędnościowo-kredytowe,
- **S123** fundusze rynku pieniężnego,
- **S124** fundusze inwestycyjne inne niż fundusze pieniężne,
- **S128** instytucje ubezpieczeniowe,
- **S129** fundusze emerytalno-rentowe,
- **S129P**  fundusze inwestycyjne PPK,
- **S125W** pozostałe instytucje pośrednictwa finansowego, z wyjątkiem instytucji ubezpieczeniowych, funduszy emerytalno-rentowych, domów maklerskich i podmiotów sekurytyzacyjnych,
- **S125A** podmioty sekurytyzacyjne,
- **S125M** domy maklerskie,
- **S126** pomocnicze instytucje finansowe,
- **S127** instytucje finansowe typu captive i udzielające pożyczek,
- **S1311** instytucje rządowe szczebla centralnego,
- **S1313** pozostałe instytucje rządowe i samorządowe,
- **S1314** fundusze ubezpieczeń społecznych,
- **S11** przedsiębiorstwa niefinansowe,
- **S14** gospodarstwa domowe,
- **S15** instytucje niekomercyjne działające na rzecz gospodarstw domowych,
- **S12RZ** rachunki zbiorcze,
- **S13**  instytucje rządowe i samorządowe (tylko dla nierezydentów),
- **S12F**  pozostałe instytucje pośrednictwa finansowego, z wyjątkiem instytucji ubezpieczeniowych, funduszy emerytalno-rentowych, pomocnicze instytucje finansowe, instytucje finansowe typu captive i udzielające pożyczek (tylko dla nierezydentów).
- **S2OM** organizacje międzynarodowe Szczegółowe definicje sektorów znajdują się w części 6. *[Definicje sektorów](#page-20-0)*.

#### 3.2. **Kraj (kod ISO)**

W kolumnie "Kraj" podawane jest oznaczenie literowe kraju odpowiednio rezydenta lub nierezydenta w rozumieniu ustawy z dnia 27 lipca 20202 r. Prawo dewizowe zgodne ze standardem ISO3166-1. Lista krajów według standardów ISO oraz lista organizacji międzynarodowych i międzynarodowych instytucji finansowych wraz z dwuznakowymi kodami znajduje się na stronie internetowej NBP [sprawozdawczosc.nbp.pl.](http://www.nbp.pl/)

4. Kolumna - Stan na początek okresu – liczba/wartość nominalna

W kolumnie tej dla instrumentów finansowych, których cena rynkowa jest kwotowana jako cena za jednostkę, (m.in. papierów udziałowych, certyfikatów inwestycyjnych, jednostek uczestnictwa, obligacji strukturyzowanych, ETF, ETN) należy podać liczbę instrumentów finansowych, zgodnie ze stanem na początek okresu sprawozdawczego. Dla instrumentów finansowych, których cena rynkowa jest kwotowana procentowo, (m.in. obligacji, bonów skarbowych) należy podać wartość nominalną posiadanych instrumentów finansowych, wyrażoną w złotych, zgodnie ze stanem na początek okresu sprawozdawczego.

5. Kolumna - Stan na początek okresu – liczba

W kolumnie tej należy podać liczbę papierów wartościowych, zgodnie ze stanem na początek okresu sprawozdawczego.

Jeśli wartość kolumny *Stan na początek okresu – wartość nominalna* jest pusta, wypełnienie kolumny *Stan na początek okresu – liczba* jest obowiązkowe.

Zaleca się wypełnianie tej kolumny dla papierów udziałowych, certyfikatów inwestycyjnych, jednostek uczestnictwa, obligacji strukturyzowanych, ETF, ETN.

6. Kolumna - Stan na początek okresu – wartość nominalna

W kolumnie tej należy podać wartość nominalną posiadanych papierów wartościowych, wyrażoną w złotych, zgodnie ze stanem na początek okresu sprawozdawczego.

Jeśli wartość kolumny *Stan na początek okresu – liczba* jest pusta, wypełnienie kolumny *Stan na początek okresu – wartość nominalna* jest obowiązkowe.

Zaleca się wypełnianie tej kolumny dla obligacji, bonów skarbowych.

7. Kolumna - Stan na początek okresu - wartość rynkowa

W kolumnie tej należy podać wartość rynkową instrumentów finansowych lub jej najlepsze przybliżenie, wyrażoną w złotych, zgodnie ze stanem na początek okresu sprawozdawczego. W przypadku dłużnych instrumentów finansowych wartość powinna zawierać narosłe a jeszcze niewypłacone odsetki.

8. Kolumna - Transakcje – wartość rynkowa - wzrost

W kolumnie tej należy podać sumaryczną wartość instrumentów finansowych zakupionych, nabytych w ciągu okresu sprawozdawczego, obliczoną według cen transakcyjnych, wyrażoną w złotych, bez uwzględniania opłat za usługę, prowizji za usługi świadczone przy dokonywaniu transakcji, podatków od transakcji, podatków od dochodów ani innych opłat. Dla papierów dłużnych wartość transakcji powinna zawierać narosłe odsetki (wartość wyliczona po cenie brudnej).

W kolumnie tej należy wykazywać również transakcje bezgotówkowe. Wartość rynkową należy oszacować po cenie giełdowej z dnia transakcji (lub ostatnio dostępnej) bądź z innego źródła (serwisy informacyjne, Internet, [shs.ds@nbp.pl,](mailto:shs.ds@nbp.pl) oszacowanie eksperckie). W przypadku niepłynnych instrumentów należy dla papierów dłużnych przyjąć cenę 100, natomiast dla akcji – jeśli główny papier emitenta jest notowany na giełdzie, cenę giełdową notowanego papieru. Przy braku innych możliwości oszacowania można przyjąć cenę emisji lub cenę nominalną.

9. Kolumna - Transakcje wartość rynkowa - spadek

W kolumnie tej należy podać sumaryczną wartość instrumentów finansowych sprzedanych, zbytych w ciągu okresu sprawozdawczego, obliczoną według cen transakcyjnych, wyrażoną w złotych, bez uwzględniania opłat za usługę, prowizji za usługi świadczone przy dokonywaniu transakcji, podatków od transakcji, podatków

od dochodów ani innych opłat. Dla papierów dłużnych wartość transakcji powinna zawierać narosłe odsetki (wartość wyliczona po cenie brudnej).

W kolumnie tej należy wykazywać również transakcje bezgotówkowe. Wartość rynkową należy oszacować po cenie giełdowej z dnia transakcji (lub ostatnio dostępnej) bądź z innego źródła (serwisy informacyjne, Internet, [shs.ds@nbp.pl,](mailto:shs.ds@nbp.pl) oszacowanie eksperckie). W przypadku niepłynnych instrumentów należy w przypadku papierów dłużnych przyjąć cenę 100, w przypadku akcji – –jeśli główny papier emitenta jest notowany na giełdzie, cenę giełdową notowanego papieru. Przy braku innych możliwości oszacowania można przyjąć cenę emisji lub cenę nominalną.

10. Kolumna - Operacje – liczba/ wartość nominalna – wzrost

W kolumnie tej dla instrumentów finansowych, których cena rynkowa jest kwotowana jako cena za jednostkę, (m.in. papierów udziałowych, certyfikatów inwestycyjnych, jednostek uczestnictwa, obligacji strukturyzowanych, ETF, ETN) należy podać liczbę instrumentów finansowych przeniesionych na rachunek własny lub klienta w ramach operacji warunkowych (transakcji/operacji powodujących tymczasowe przemieszczenie papieru wartościowego) w trakcie okresu sprawozdawczego. Dla instrumentów finansowych, których cena rynkowa jest kwotowana procentowo, (m.in. obligacji, bonów skarbowych) należy podać wartość nominalną posiadanych papierów wartościowych, wyrażoną w złotych.

11. Kolumna - Operacje – liczba/ wartość nominalna – spadek

W kolumnie tej dla instrumentów finansowych, których cena rynkowa jest kwotowana jako cena za jednostkę, (m.in. papierów udziałowych, certyfikatów inwestycyjnych, jednostek uczestnictwa, obligacji strukturyzowanych, ETF, ETN) należy podać liczbę instrumentów finansowych przeniesionych na rachunek własny lub klienta w ramach operacji warunkowych (transakcji/operacji powodujących tymczasowe przemieszczenie papieru wartościowego) w trakcie okresu sprawozdawczego**.**

Dla instrumentów finansowych, których cena rynkowa jest kwotowana procentowo, (m.in. obligacji, bonów skarbowych) należy podać wartość nominalną posiadanych papierów wartościowych, wyrażoną w złotych**.**

12. Kolumna – Zmiana wyceny

Nie wypełnia się.

13. Kolumna - Różnice kursowe

Nie wypełnia się.

14. Kolumna - Pozostałe zmiany – wartość rynkowa

W kolumnie tej wykazuje się pozostałe kwoty wynikające ze zwiększenia lub zmniejszenia wartości instrumentów finansowych **niewynikające** z:

- dokonania transakcji,
- zmiany wyceny rozumianej jako wartość, o którą zmieniła się w okresie sprawozdawczym wartość portfela papieru wartościowego w wyniku aktualizacji wyceny rynkowej danego papieru,
- różnic kursowych rozumianych jako różnic między wartością obliczoną przy zastosowaniu kursu z dnia rozliczenia transakcji lub dnia poprzedniej wyceny a wartością obliczoną przy zastosowaniu kursu na dzień sprawozdawczy lub na dzień rozliczenia transakcji, powstałych w całym okresie sprawozdawczym,
- narosłych odsetek, wypłaty kuponów lub dywidend.

Do pozostałych zmian zalicza się m.in.:

- reklasyfikację kwot wynikającą ze zmiany kraju lub sektora klienta,
- reklasyfikację kwot wynikającą ze zmiany rodzaju powiązania kapitałowego z emitentem papieru wartościowego,
- nadanie kodu ISIN posiadanemu papierowi wartościowemu.

W kolumnie tej nie należy wykazywać wartości wynikającej z podziału akcji (split) lub scalenia akcji (reverse-split) jeśli po dokonaniu operacji kod ISIN papieru wartościowego nie zmienił się.

Szczegółowy opis poszczególnych operacji można znaleźć w części 8. *[Najczęściej](#page-45-0)  [zadawane pytania](#page-45-0)*

15. Kolumna - Pozostałe zmiany – liczba/ wartość nominalna

W kolumnie tej wykazuje się kwoty wynikające ze zwiększenia lub zmniejszenia wartości instrumentów finansowych **niewynikające** z:

- dokonania transakcji,
- zmiany wyceny rozumianej jako wartość, o którą zmieniła się w okresie sprawozdawczym wartość portfela papieru wartościowego w wyniku aktualizacji wyceny rynkowej danego papieru,
- różnic kursowych rozumianych jako różnic między wartością obliczoną przy zastosowaniu kursu z dnia rozliczenia transakcji lub dnia poprzedniej wyceny a wartością obliczoną przy zastosowaniu kursu na dzień sprawozdawczy lub na dzień rozliczenia transakcji, powstałych w całym okresie sprawozdawczym,
- narosłych odsetek, wypłaty kuponów lub dywidend.

W kolumnie tej dla instrumentów finansowych, których cena rynkowa jest kwotowana jako cena za jednostkę, (m.in. papierów udziałowych, certyfikatów inwestycyjnych, jednostek uczestnictwa, obligacji strukturyzowanych, ETF, ETN) należy podać liczbę instrumentów finansowych.

Dla instrumentów finansowych, których cena rynkowa jest kwotowana procentowo, (m.in. obligacji, bonów skarbowych) należy podać wartość nominalną posiadanych instrumentów finansowych, wyrażoną w złotych**.**

W kolumnie tej nie należy wykazywać wartości wynikającej z podziału akcji (split) lub scalenia akcji (reverse-split) jeśli po dokonaniu operacji kod ISIN papieru wartościowego nie zmienił się.

Szczegółowy opis poszczególnych operacji można znaleźć w części 8. *[Najczęściej](#page-45-0)  [zadawane pytania](#page-45-0)*

16. Kolumna - Stan na koniec okresu - liczba/wartość nominalna

W kolumnie tej dla instrumentów finansowych, których cena rynkowa jest kwotowana jako cena za jednostkę, (m.in. papierów udziałowych, certyfikatów inwestycyjnych, jednostek uczestnictwa, obligacji strukturyzowanych, ETF, ETN) należy podać liczbę instrumentów finansowych, zgodnie ze stanem na koniec okresu sprawozdawczego.

Dla instrumentów finansowych, których cena rynkowa jest kwotowana procentowo, (m.in. obligacji, bonów skarbowych) należy podać wartość nominalną posiadanych instrumentów finansowych, wyrażoną w złotych, zgodnie ze stanem na koniec okresu sprawozdawczego.

17. Kolumna - Stan na koniec okresu – liczba

W kolumnie tej należy podać liczbę papierów wartościowych, zgodnie ze stanem na koniec okresu sprawozdawczego.

Jeśli wartość kolumny *Stan na koniec okresu – wartość nominalna* jest pusta, wypełnienie kolumny *Stan na koniec okresu – liczba* jest obowiązkowe.

Zaleca się wypełnianie tej kolumny dla papierów udziałowych, certyfikatów inwestycyjnych, jednostek uczestnictwa, obligacji strukturyzowanych, ETF, ETN.

18. Kolumna - Stan na koniec okresu – wartość nominalna

W kolumnie tej należy podać wartość nominalną posiadanych papierów wartościowych, wyrażoną w złotych, zgodnie ze stanem na koniec okresu sprawozdawczego.

Jeśli wartość kolumny *Stan na koniec okresu – liczba* jest pusta, wypełnienie kolumny *Stan na koniec okresu – wartość nominalna* jest obowiązkowe.

Zaleca się wypełnianie tej kolumny dla obligacji, bonów skarbowych.

19. Kolumna - Stan na koniec okresu - wartość rynkowa

W kolumnie tej należy podać wartość rynkową instrumentów finansowych lub jej najlepsze przybliżenie, wyrażoną w złotych, zgodnie ze stanem na koniec okresu sprawozdawczego. W przypadku dłużnych instrumentów finansowych wartość powinna zawierać narosłe a jeszcze niewypłacone odsetki.

# <span id="page-17-0"></span>**4.Objaśnienia dotyczące instrumentów finansowych**

W formularzach SHS należy sprawozdawać poniższe typy instrumentów finansowych posiadające kod ISIN:

- 4.1.Udziałowe papiery wartościowe:
	- akcje zwykłe,
	- akcje uprzywilejowane, z wyłączeniem akcji dających ich posiadaczom prawo do stałych dochodów, niezależnie od wyniku finansowego spółki,
	- kwity depozytowe (ADR, GDR),
	- prawa do akcji.

#### 4.2.Dłużne papiery wartościowe:

- długoterminowe papiery dłużne emitowane przez rządy i samorządy terytorialne, banki i przedsiębiorstwa o pierwotnym terminie wykupu powyżej jednego roku, w tym:
	- obligacje zwykłe ze stałym lub zmiennym kuponem,
	- **·** obligacje zerokuponowe,
	- obligacje zerokuponowe powstałe w wyniku zamiany obligacji zwykłych na serię obligacji zerokuponowych o terminach zapadalności odpowiadających terminom wypłat odsetek (strips),
	- obligacje przychodowe,
	- obligacje zamienne na akcje, obligacje z opcją wcześniejszego wykupu, obligacje strukturyzowane,
	- obligacje bez określonego terminu zapadalności,
	- **·** listy zastawne,
	- weksle długoterminowe,
- instrumenty rynku pieniężnego emitowane przez rząd i samorządy terytorialne, banki i przedsiębiorstwa o pierwotnym terminie wykupu do jednego roku włącznie, np.:
	- bankowe papiery wartościowe (certyfikaty depozytowe),
	- **•** bony pieniężne,
	- bony skarbowe,
- obligacje do 1 roku włącznie i inne krótkoterminowe papiery dłużne emitowane przez przedsiębiorstwa,
- obligacje do 1 roku włącznie i inne krótkoterminowe papiery dłużne emitowane w ramach programów emisji papierów dłużnych, również w przypadku gdy okres trwania takiego programu wynosi więcej niż jeden rok,
- **·** weksle krótkoterminowe,
- akcje uprzywilejowane niedające ich posiadaczom prawa do udziału w podziale masy upadłościowej spółki.
- 4.3.Tytuły uczestnictwa w instytucjach zbiorowego inwestowania:
	- wszelkiego typu jednostki uczestnictwa zbywane przez fundusze inwestycyjne typu otwartego (zharmonizowane spełniające wymogi dyrektywy UCITS i niezharmonizowane) tzn. takie, których liczba zbywanych jednostek uczestnictwa nie jest ograniczona,
	- wszelkiego typu akcje i certyfikaty inwestycyjne emitowane przez fundusze inwestycyjne typu zamkniętego, tzn. takie, których liczba emitowanych tytułów uczestnictwa jest ustalona.

W formularzach SHS **nie należy** sprawozdawać instrumentów pochodnych (opcje, transakcje terminowe, warranty, prawa poboru).

# <span id="page-19-0"></span>**5.Objaśnienia dotyczące własności ekonomicznej papierów wartościowych**

Podmiot staje się właścicielem ekonomicznym w momencie uzyskania kontroli ekonomicznej nad papierem wartościowym, tj. gdy zaczyna ponosić ryzyko związane ze zmianą ceny papieru wartościowego oraz niewypłacalnością emitenta.

Własność ekonomiczna papieru wartościowego zmienia się w momencie nabycia lub zbycia papieru wartościowego w wyniku transakcji niebędącej operacją warunkową.

Przez **operację warunkową** rozumie się operację skutkującą tymczasowym przeniesieniem papieru wartościowego między rachunkami, z ustalonymi warunkami powrotu papieru wartościowego na rachunek pierwotnego posiadacza; operacja ta nie skutkuje przeniesieniem ryzyka rynkowego związanego z posiadaniem papieru wartościowego na tymczasowego posiadacza.

Własność ekonomiczna papieru wartościowego nie zmienia się:

- w momencie przekazania na określony czas innym podmiotom papieru wartościowego, w szczególności w wyniku dokonania transakcji z jednoczesnym przyrzeczeniem ich odkupu (transakcje repo i sell buy back) lub wypożyczonych innym podmiotom w ramach umów o pożyczki papierów wartościowych,
- w momencie zablokowania papieru wartościowego jako zabezpieczenie przyszłych roszczeń.

Papiery, które zostały otrzymane na określony czas od innych podmiotów zachowujących nadal nad nimi kontrolę i ujmujących je w swoich bilansach, a następnie sprzedane podmiotom trzecim (krótka sprzedaż), należy w formularzu wykazywać z wartością ujemną. Dane o stanie na początek i koniec okresu sprawozdawczego dla określonych papierów wartościowych, które podlegały krótkiej sprzedaży, należy wykazywać łącznie z danymi o pozycji długiej w tych samych papierach.

## <span id="page-20-0"></span>**6.Definicje sektorów**

Definicje dla podmiotów posiadających rachunki inne niż rachunki zbiorcze, zaliczanych do poszczególnych sektorów zostały sformułowane na podstawie przepisów rozporządzenia Parlamentu Europejskiego i Rady (UE) nr 549/2013 z dnia 21 maja 2013r. w sprawie europejskiego systemu rachunków narodowych i regionalnych w Unii Europejskiej (ESA 2010).

Dla danych zarejestrowanych na rachunkach zbiorczych nie dokonuje się klasyfikacji właścicieli papierów wartościowych. W polu *Sektor instytucjonalny* należy wpisać symbol **S12RZ**.

Dla danych zarejestrowanych na rachunkach innych niż rachunki zbiorcze należy dokonać klasyfikacji zgodnie z poniższymi definicjami.

Szczegółowy wykaz instytucji zaklasyfikowanych do poszczególnych sektorów dla Polski i pozostałych krajów Unii Europejskiej można znaleźć na stronach NBP, GUS i EBC.

Sektor S122, S122S, S124, S128, S129, S129P w Polsce

https://nbp.pl/statystyka-i-sprawozdawczosc/sprawozdawczosc/Sektory S1311, S1313 i S1314 w Polsce: [https://stat.gov.pl/obszary-tematyczne/rachunki-narodowe/statystyka](https://stat.gov.pl/obszary-tematyczne/rachunki-narodowe/statystyka-sektora-instytucji-rzadowych-i-samorzadowych/lista-jednostek-sektora-instytucji-rzadowych-i-samorzadowych-s-13-zgodnie-z-esa2010-stan-na-31-grudnia-2021-r-,6,9.html)[sektora-instytucji-rzadowych-i-samorzadowych/lista-jednostek-sektora-instytucji](https://stat.gov.pl/obszary-tematyczne/rachunki-narodowe/statystyka-sektora-instytucji-rzadowych-i-samorzadowych/lista-jednostek-sektora-instytucji-rzadowych-i-samorzadowych-s-13-zgodnie-z-esa2010-stan-na-31-grudnia-2021-r-,6,9.html)[rzadowych-i-samorzadowych-s-13-zgodnie-z-esa2010-stan-na-31-grudnia-2021-r-,6,9.html](https://stat.gov.pl/obszary-tematyczne/rachunki-narodowe/statystyka-sektora-instytucji-rzadowych-i-samorzadowych/lista-jednostek-sektora-instytucji-rzadowych-i-samorzadowych-s-13-zgodnie-z-esa2010-stan-na-31-grudnia-2021-r-,6,9.html)

Sektory S121, S122, S123, S124, S125A, S128 i S129 w krajach Unii Europejskiej (w tym w Polsce):

[https://www.ecb.europa.eu/stats/financial\\_corporations/list\\_of\\_financial\\_institutions/html](https://www.ecb.europa.eu/stats/financial_corporations/list_of_financial_institutions/html/index.en.html) [/index.en.html](https://www.ecb.europa.eu/stats/financial_corporations/list_of_financial_institutions/html/index.en.html)

6.1. Bank centralny (**S121**)

Instytucja pełniąca funkcję władzy monetarnej, której podstawową działalnością jest emitowanie waluty krajowej, utrzymanie wewnętrznej i zewnętrznej wartości waluty krajowej oraz utrzymywanie całości lub części rezerw dewizowych państwa. Kategoria ta obejmuje również Europejski Bank Centralny oraz narodowe banki centralne będące członkami Europejskiego Systemu Banków Centralnych (European System of Central Banks).

6.2. Fundusze rynku pieniężnego (**S123**)

Instytucje pośrednictwa finansowego, które zajmują się emisją udziałów lub jednostek uczestnictwa funduszy inwestycyjnych jako bliskich substytutów depozytów oraz, we własnym imieniu, dokonują inwestycji, przede wszystkim w udziały/jednostki uczestnictwa w funduszach rynku pieniężnego, instrumenty rynku pieniężnego (krótkoterminowe dłużne papiery wartościowe) lub depozyty.

6.3. Pozostałe monetarne instytucje finansowe inne niż banki centralne i fundusze rynku pieniężnego (**S122**)

Instytucje pośrednictwa finansowego inne niż bank centralny i fundusze rynku pieniężnego, których działalność polega na przyjmowaniu depozytów i/lub bliskich substytutów depozytów od podmiotów innych niż monetarne instytucje finansowe oraz udzielaniu kredytów i pożyczek i/lub inwestowaniu w papiery wartościowe.

Do kategorii tej zalicza się w szczególności **banki komercyjne i spółdzielcze**. Do kategorii tej nie zalicza się:

- krajowych spółdzielczych kas oszczędnościowo-kredytowych
- Krajowej Spółdzielczej Kasy Oszczędnościowo-Kredytowej, która znajduje się w sektorze Pomocnicze instytucje finansowe (S126).
- 6.4. Spółdzielcze kasy oszczędnościowo-kredytowe (**S122S**)

Do kategorii tej zalicza się tylko krajowe spółdzielcze kasy oszczędnościowokredytowe. Dla nierezydentów instytucje te należy klasyfikować do kategorii S122.

6.5. Fundusze inwestycyjne inne niż fundusze pieniężne (**S124**)

Instytucje pośrednictwa finansowego, które zajmują się emisją udziałów lub jednostek uczestnictwa funduszy inwestycyjnych niebędących bliskimi substytutami depozytów oraz, we własnym imieniu, dokonują inwestycji, przede wszystkim w aktywa finansowe inne niż aktywa finansowe krótkoterminowe oraz w aktywa niefinansowe.

Do kategorii tej zalicza się w szczególności fundusze typu otwartego inne niż fundusze pieniężne, fundusze typu zamkniętego, fundusze inwestycyjne nieruchomości, fundusze funduszy, fundusze hedgingowe. Do sektora funduszy inwestycyjnych zaliczać należy również alternatywne spółki inwestycyjne (ASI).

Do kategorii tej nie zalicza się:

- funduszy ubezpieczenia społecznego,
- funduszy zdefiniowanej daty prowadzonych przez TFI lub zakłady ubezpieczeń.

#### 6.6. Instytucje ubezpieczeniowe (**S128**)

Instytucje pośrednictwa finansowego, które zajmują się gromadzeniem funduszy dla ochrony przed ryzykiem, przede wszystkim w formie ubezpieczenia bezpośredniego lub reasekuracji.

Do kategorii tej zalicza się w szczególności fundusze zdefiniowanej daty prowadzone przez zakłady ubezpieczeń.

Do kategorii tej nie zalicza się funduszy ubezpieczenia społecznego.

6.7. Fundusze emerytalno-rentowe (**S129**)

Instytucje pośrednictwa finansowego, które zajmują się gromadzeniem funduszy dla ochrony przed ryzykiem społecznym i dla zaspokojenia potrzeb osób ubezpieczonych. Fundusze emerytalno-rentowe, które zapewniają dochody po zakończeniu aktywności zawodowej, a często także świadczenia z tytułu śmierci i niepełnosprawności.

Do kategorii tej nie zalicza się:

- **·** funduszy ubezpieczenia społecznego,
- funduszy zdefiniowanej daty prowadzonych przez TFI lub zakłady ubezpieczeń.
- 6.8. Fundusze inwestycyjne PPK (**S129P**)

Fundusze inwestycyjne, w których gromadzone są środki w PPK, czyli fundusze zdefiniowanej daty, o których mowa w art. 38 i art. 39 Ustawy o pracowniczych planach kapitałowych prowadzonych przez Towarzystwa Funduszy inwestycyjnych. Do kategorii tej nie zalicza się:

- funduszy ubezpieczenia społecznego,
- funduszy zdefiniowanej daty prowadzonych przez PTE lub zakłady ubezpieczeń.
- 6.9. Pozostałe instytucje pośrednictwa finansowego, z wyjątkiem instytucji ubezpieczeniowych, funduszy emerytalno-rentowych, domów maklerskich i podmiotów sekurytyzacyjnych (**S125W**)

Instytucje pośrednictwa finansowego, które zajmują się zaciąganiem zobowiązań w formach innych niż gotówka, depozyty lub udziały funduszy inwestycyjnych, bądź związanych z ubezpieczeniami, emeryturami i rentami oraz standaryzowanymi programami gwarancyjnymi od jednostek instytucjonalnych.

Do kategorii tej zalicza się w szczególności:

- **•** przedsiębiorstwa leasingu finansowego,
- **·** przedsiębiorstwa factoringowe,
- przedsiębiorstwa windykacyjne zajmujące się skupowaniem długu,
- fundusze private equity.

Do kategorii tej nie zalicza się instytucji ubezpieczeniowych, funduszy emerytalnorentowych i spółek utworzonych w celu sekurytyzacji aktywów.

6.10. Podmioty sekurytyzacyjne (**S125A**)

Instytucje pośrednictwa finansowego, które przeprowadzają transakcje sekurytyzacyjne.

6.11. Domy maklerskie (**S125M**)

Domy maklerskie w rozumieniu ustawy z dnia 29 lipca 2005 r. o obrocie instrumentami finansowymi.

6.12. Pomocnicze instytucje finansowe (**S126**)

Instytucje finansowe, które nie prowadzą pośrednictwa finansowego we własnym imieniu, a jedynie przyczyniają się do tworzenia warunków do tego pośrednictwa.

Do kategorii tej zalicza się w szczególności:

- **·** instytucje prowadzące giełdy,
- **•** depozyt papierów wartościowych,
- brokerów ubezpieczeniowych,
- **·** maklerów papierów wartościowych,
- doradców ubezpieczeniowych,
- doradców inwestycyjnych,
- instytucje zarządzające funduszami emerytalno- rentowymi (PTE),
- instytucje zarządzające funduszami wspólnego inwestowania (TFI),
- instytucje płatnicze,
- firmy windykacyjne zajmujące się tylko odzyskiwaniem długów (bez skupowania długu),
- Krajową Spółdzielczą Kasę Oszczędnościowo-Kredytową.

#### 6.13. Instytucje finansowe typu captive i udzielające pożyczek (**S127**)

Instytucje finansowe, których działalność nie polega ani na pośrednictwie finansowym, ani na pomocniczych usługach finansowych, a większość ich aktywów i zobowiązań nie jest przedmiotem transakcji na otwartych rynkach.

Do kategorii tej zalicza się w szczególności:

- jednostki posiadające osobowość prawną, takie jak podmioty zarządzające powierzonym majątkiem lub przedsiębiorstwa,
- spółki holdingowe, które mają pakiety kontrolne grupy jednostek zależnych, a ich główną działalnością jest posiadanie tej grupy bez świadczenia innych usług na rzecz przedsiębiorstw, w których posiadają udziały, tzn. jednostki te nie administrują innych jednostek ani nimi nie zarządzają,
- spółki specjalnego przeznaczenia, które zaliczają się do jednostek instytucjonalnych i gromadzą fundusze na rynkach otwartych do wykorzystania przez ich jednostkę macierzystą,
- fundacje rodzinne.
- 6.14. Instytucje rządowe i samorządowe (**S13**)

Jednostki instytucjonalne finansowane w całości lub w części z obowiązkowych płatności dokonywanych przez jednostki należące do pozostałych sektorów i/lub wszystkie jednostki instytucjonalne, których podstawową działalnością jest redystrybucja dochodu i majątku narodowego. Kategoria ta obejmuje sektory S1311, S1313 i S1314.

Sektor S13 można stosować wyłącznie do klasyfikacji nierezydentów.

Rezydentów należy klasyfikować do sektorów S1311, S1313 lub S1314.

6.15. Instytucje rządowe szczebla centralnego (**S1311**)

Wszystkie ministerstwa i inne instytucje centralne, których kompetencje obejmują zwykle całe terytorium ekonomiczne kraju, z wyłączeniem zarządzania funduszami ubezpieczeń społecznych.

Do kategorii tej zalicza się w szczególności:

▪ organy władzy publicznej, w tym organy administracji rządowej (wojewodów i urzędy wojewódzkie), organy kontroli państwowej (organy Najwyższej Izby Kontroli) i ochrony prawa (np. Krajowa Rada Sądownictwa), i trybunały,

- państwowe szkoły wyższe oraz inne szkoły czy placówki oświatowe, jeżeli są zakładane przez właściwego ministra, centralny organ administracji rządowej lub wojewodę, a ich działalność finansowana jest z budżetu państwa (np. Katolicki Uniwersytet Lubelski, Papieska Akademia Teologiczna, Krajowa Szkoła Administracji Publicznej, Krajowa Szkoła Sądownictwa i Prokuratury),
- państwowe instytucje kultury (np. Polski Instytut Sztuki Filmowej),
- **·** instytucje pomocy społecznej,
- **•** Inspekcję Sanitarną,
- Krajową Radę Telefonii i Telewizji,
- służby, straże, inspekcje działające pod zwierzchnictwem wojewody,
- Polską Akademię Nauk i podległe jej jednostki,
- Polski Instytut Spraw Międzynarodowych,
- **Polską Organizację Turystyczną,**
- **Polskie Centrum Akredytacji,**
- **Transportowy Dozór Techniczny,**
- **Urząd Dozoru Technicznego,**
- Jednostki Doradztwa Rolniczego,
- Narodowe Centrum Badań i Rozwoju, Narodowe Centrum Nauki,
- Rzecznika Praw Obywatelskich, Rzecznika Ubezpieczonych,
- samodzielne publiczne zakłady opieki zdrowotnej utworzone przez ministra, centralny organ administracji rządowej, wojewodę, państwową uczelnię medyczną lub państwową uczelnię prowadzącą działalność dydaktyczną i badawczą w dziedzinie nauk medycznych,
- kluby i biura poselskie,
- instytucje gospodarki budżetowej i agencje wykonawcze,
- instytucje, których działalność finansowana jest z budżetu państwa (np. Komisja Nadzoru Finansowego),
- państwowe fundusze celowe, z wyjątkiem zaliczonych do podsektora funduszy ubezpieczeń społecznych (np. Narodowy Fundusz Ochrony Środowiska i Gospodarki Wodnej, Centralny Fundusz Gospodarki Zasobem Geodezyjnym i Kartograficznym, Państwowy Fundusz Rehabilitacji Osób Niepełnosprawnych, Fundusz Gwarantowanych Świadczeń Pracowniczych, Fundusz Promocji Twórczości, Fundusz Wsparcia Policji, Fundusz Modernizacji Bezpieczeństwa Publicznego, Centralna Ewidencja Pojazdów i Kierowców (CEPIK), Fundusz Rozwoju Kultury Fizycznej, Fundusz Zajęć Sportowo-Rekreacyjnych dla Uczniów, Fundusz Reprywatyzacji, Fundusz Restrukturyzacji Przedsiębiorców, Fundusz Skarbu Państwa, Fundusz Rekompensacyjny, Fundusz Nauki i Technologii Polskiej, Fundusz Modernizacji Sił Zbrojnych, Fundusz Promocji Kultury, Fundusz

Pomocy Postpenitencjarnej, Fundusz Rozwoju Przywięziennych Zakładów Pracy, Krajowy Fundusz Drogowy, Fundusz Kolejowy, Fundusz Rozwiązywania Problemów Hazardowych).

6.16. Pozostałe instytucje rządowe i samorządowe (**S1313**)

Jednostki szczebla lokalnego będące odrębnymi jednostkami instytucjonalnymi, których kompetencje obejmują tylko lokalne części terytorium ekonomicznego kraju, z wyjątkiem lokalnych oddziałów funduszy ubezpieczeń społecznych.

Do kategorii tej zalicza się w szczególności:

- organy wojewódzkie, powiatowe i gminne, zarówno stanowiące (sejmik województwa, rada powiatu, rada gminy) jak i wykonawcze (marszałek i zarząd województwa, starosta i zarząd powiatu, wójt, burmistrz, prezydent),
- jednostki samorządu terytorialnego oraz ich związki,
- samodzielne publiczne zakłady opieki zdrowotnej utworzone przez jednostki samorządu terytorialnego,
- publiczne szkoły i placówki działające na podstawie ustawy z dnia 7 września 1991r. o systemie oświaty prowadzone przez jednostki samorządu terytorialnego,
- samorządowe instytucje kultury, instytucje pomocy społecznej, służby, straże i inspekcje,
- zakłady budżetowe tworzone przez jednostki samorządu terytorialnego (gminne, powiatowe i wojewódzkie zakłady budżetowe),
- samorządowe fundusze celowe takie jak: Wojewódzkie Fundusze Ochrony Środowiska i Gospodarki Wodnej, Powiatowe Fundusze Ochrony Środowiska i Gospodarki Wodnej, Gminne Fundusze Ochrony Środowiska i Gospodarki Wodnej,
- samorządowe osoby prawne tworzone na podstawie odrębnych ustaw w celu wykonywania zadań publicznych, z wyłączeniem przedsiębiorstw, instytutów badawczych, banków i spółek prawa handlowego.

#### 6.17. Fundusze ubezpieczeń społecznych (**S1314**)

Wszystkie centralne, regionalne i lokalne jednostki instytucjonalne, których podstawową działalnością jest zabezpieczenie świadczeń społecznych, o ile spełniają oba następujące kryteria:

▪ z mocy prawa lub na podstawie odpowiednich regulacji określone grupy ludności są zobowiązane do uczestnictwa w planie (np. emerytalnym) lub do opłaty składek,

▪ rząd jest odpowiedzialny za zarządzanie instytucją w odniesieniu do ustalania czy zatwierdzania składek i świadczeń.

Do kategorii tej zalicza się w szczególności:

- Zakład Ubezpieczeń Społecznych i Kasę Rolniczego Ubezpieczenia Społecznego oraz zarządzane przez nie fundusze (Fundusz Rezerwy Demograficznej, Fundusz Ubezpieczeń Społecznych, Fundusz Emerytalno-Rentowy, Fundusz Administracyjny, Fundusz Prewencji i Rehabilitacji, Fundusz Składkowy, Fundusz Motywacyjny, Fundusz Pracy),
- Narodowy Fundusz Zdrowia oraz jego oddziały wojewódzkie.
- 6.18. Przedsiębiorstwa niefinansowe (**S11**)

Samodzielne jednostki instytucjonalne posiadające osobowość prawną, będące producentami rynkowymi, których podstawową działalnością jest wytwarzanie wyrobów i świadczenie usług niefinansowych.

6.19. Gospodarstwa domowe (**S14**)

Osoby lub grupy osób będące konsumentami oraz przedsiębiorcami produkującymi rynkowe wyroby oraz usługi niefinansowe i finansowe (producenci rynkowi), pod warunkiem że produkcja wyrobów i usług nie odbywa się w ramach odrębnych podmiotów traktowanych jako jednostki typu *przedsiębiorstwo*. Sektor ten obejmuje również osoby lub grupy osób, które są producentami wyrobów i usług niefinansowych przeznaczonych wyłącznie na własne cele finalne.

Gospodarstwa domowe jako konsumenci mogą być zdefiniowane jako małe grupy osób mających wspólne miejsce zamieszkania, rozporządzających wspólnie swoimi dochodami i majątkiem oraz zaopatrujących się wspólnie w określone rodzaje towarów i usług, przy czym główne grupy wydatków to użytkowanie mieszkania lub domu oraz żywność.

6.20. Instytucje niekomercyjne działające na rzecz gospodarstw domowych (**S15**)

Odrębne instytucje niekomercyjne posiadające osobowość prawną, działające na rzecz gospodarstw domowych i będące prywatnymi producentami nierynkowymi. Ich podstawowe przychody pochodzą z dobrowolnych wpłat pieniężnych lub wkładów w naturze od gospodarstw domowych jako konsumentów, z płatności dokonywanych przez sektor instytucji rządowych i samorządowych oraz z dochodów z tytułu własności.

Do kategorii tej zalicza się w szczególności:

- związki zawodowe,
- towarzystwa i stowarzyszenia zawodowe i naukowe, np. izby adwokackie, stowarzyszenia konsumentów,
- partie polityczne,
- **•** kościoły i związki wyznaniowe,
- ochotniczą straż pożarną,
- fundusze i fundacje charytatywne działające na rzecz gospodarstw domowych,
- kluby społeczne, kluby kultury, rekreacyjne i sportowe (o ile nie działają jako spółki akcyjne, które należy zaliczyć do sektora "przedsiębiorstw"),
- wspólnoty mieszkaniowe,
- niepubliczne zakłady opieki zdrowotnej i szkoły niepubliczne, o ile prowadzone są przez kościoły i związki wyznaniowe,
- związki zawodowe,
- instytucje dobroczynne, organizacje pomocy humanitarnej finansowane z dobrowolnych transferów pieniężnych lub w naturze od innych jednostek instytucjonalnych.

Do kategorii tej **nie** zalicza się:

- fundacji rodzinnych, które należy zaklasyfikować do sektora S127
- 6.21. Sektor pozostałych instytucji pośrednictwa finansowego, z wyjątkiem instytucji ubezpieczeniowych, funduszy emerytalno-rentowych, pomocnicze instytucje finansowe, instytucje finansowe typu captive i udzielające pożyczek (**S12F**)

Sektor ten składa się z sektorów S125W + S125A + S125M + S126 + S127. Można go stosować **wyłącznie dla klasyfikacji nierezydentów**.

6.22. Organizacje międzynarodowe (**S2OM**)

Instytucje i organy Unii Europejskiej oraz organizacje międzynarodowe działające na podstawie traktatów międzynarodowych zawartych między państwami.

Wykaz krajów i organizacji międzynarodowych można znaleźć na stronie: [https://nbp.pl/statystyka-i-sprawozdawczosc/sprawozdawczosc/sprawozdawczosc](https://nbp.pl/statystyka-i-sprawozdawczosc/sprawozdawczosc/sprawozdawczosc-dla-nbp-przekazywana-przez-banki/)[dla-nbp-przekazywana-przez-banki/](https://nbp.pl/statystyka-i-sprawozdawczosc/sprawozdawczosc/sprawozdawczosc-dla-nbp-przekazywana-przez-banki/)

Kody organizacji międzynarodowych, które należy zamieścić w polu *Właściciel papieru wartościowego/kraj*, zaczynają się od cyfr i są umieszczone pod koniec listy.

Dla podmiotów spoza Polski dopuszczalne jest stosowanie uproszczonej klasyfikacji sektorowej. Nierezydent może być wtedy zaklasyfikowany do jednego z sektorów:

- **S121**
- **S122**
- **S123**
- **S124**
- **S128**
- **S129**
- **S12F = S125W + S125A + S125M + S126 +S127**
- **S13 = S1311 + S1313 + S1314**
- **S11**
- **S14**
- **S15**
- **S12RZ**
- **S2OM**

# <span id="page-30-0"></span>**7.Przykłady**

## **Przykład 1. Wypełnianie kolumn liczba i wartość nominalna**

**Klient A** (osoba fizyczna z Polski) zakupił w maju:

- 1. Obligacje skarbowe o kodzie ISIN PL0123456789 w wartości nominalnej 100 mln PLN, których nie miał wcześniej w portfelu. Cena brudna zakupu tych obligacji wyniosła 110.
- 2. 100 000 akcji o kodzie ISIN PLSHS0123456 po cenie 59 PLN. Klient miał na początku maja 300 000 tych akcji.
- 3. 200 000 sztuk obligacji strukturyzowanych PLUSD0123456 po cenie 3,07 PLN za sztukę.

## **Wypełniony formularz za maj**

**Formularz SHS-PK**

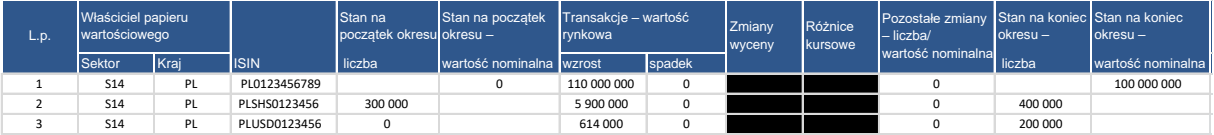

#### **Uzasadnienie:**

Obligacje są kwotowane procentowo, w związku z tym należy wypełnić pole *wartość nominalna* pozostawiając pole *liczba* puste. W kolumnie *transakcje wzrost* podajemy wartość rynkową kupna.

Akcje i obligacje strukturyzowane są kwotowane za sztukę, w związku z tym należy wypełnić pole *liczba* pozostawiając pole *wartość nominalna* puste. W kolumnie *transakcje wzrost* podajemy wartość rynkową kupna

Dla obligacji skarbowych można wypełnić również pole liczba. Wówczas jeśli 1 sztuka obligacji miałaby wartość nominalną 1 000 PLN, to formularz można wypełnić następująco.

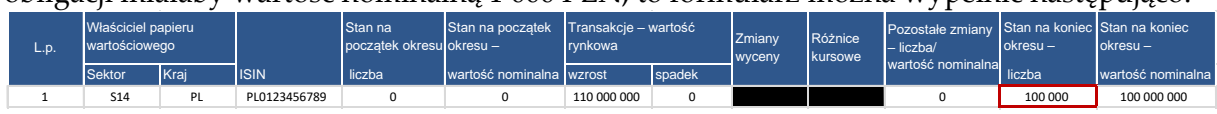

#### UWAGA!

Jeśli sprawozdawca nie decyduje się na wypełnienie jednej z kolumn l*iczba* lub *wartość nominalna*, należy taką kolumnę pozostawić niewypełnioną. Nie należy wpisywać w niej wartości liczbowej 0.

Poniższe wypełnienie kolumn jest **nieprawidłowe**.

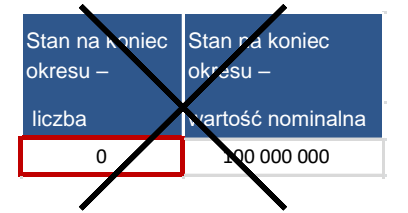

## **Przykład 2. Emisja akcji**

**Klient A** dokonał zapisu na 1 mln akcji PLXXXSHS0001 o cenie emisji 10 PLN. W związku z emisją zostały zarejestrowane PDA o kodzie PLPDASHS0007, które pojawiły się na rachunku klienta. Po dwóch tygodniach nastąpiła asymilacja z akcjami o kodzie PLXXXSHS0001.

#### **Wypełniony formularz**

#### **Formularz SHS-PK**

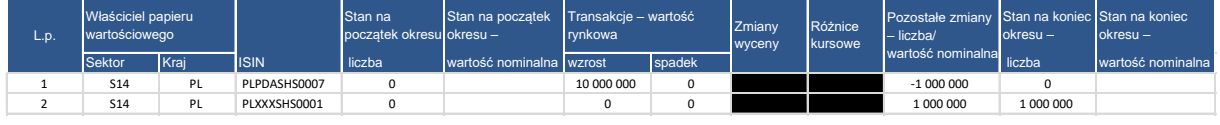

#### **Uzasadnienie:**

- 1. Zarejestrowanie praw do akcji na rachunku klienta należy wykazać w kolumnie *Transakcje* w wartości równej wartości zakupu (10 PLN \* 1 mln).
- 2. W tym samym okresie nastąpiła rejestracja w trybie asymilacji akcji PLXXXSHS0001 z PDA. Operację asymilacji należy wykazać w polu *Pozostałe zmiany* w liczbie akcji:
	- ze znakiem ujemnym dla PDA (wyrejestrowanie PDA)
	- ze znakiem dodatnim dla akcji (rejestracja)
- 3. Na koniec okresu w portfelu klienta pozostają jedynie akcje i należy je wykazać w kolumnie *Liczba*.

## **Przykład 3. Operacje warunkowe**

#### **Klient A** zawarł:

- transakcję buy sell back na obligacji DS1017 (PL0000104543) o nominale 100 mln PLN, po cenie zakupu 105
- transakcję sell buy back na obligacji DS1019 (PL0000105441) o nominale 200 mln PLN, , po cenie zakupu 110

#### **Wypełniony formularz**

#### **Formularz SHS-RK**

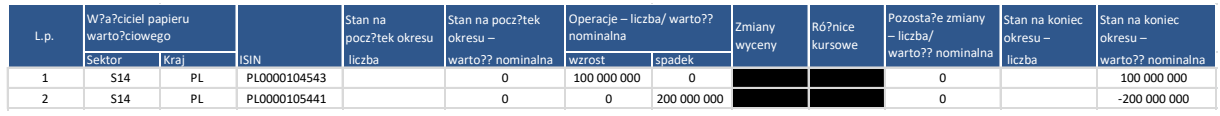

#### **Uzasadnienie:**

1. W wyniku transakcji buy sell back **na** rachunku klienta tymczasowo, w wyniku operacji warunkowej, pojawiają się obligacje. Operację należy wykazać w kolumnie *wzrost.* W kolumnie *stan* należy wykazać kwotę 100 mln PLN.

2. W wyniku transakcji sell buy back **z** rachunku klienta tymczasowo, w wyniku operacji warunkowej znikają obligacje. Operację należy wykazać w kolumnie *spadek.* W kolumnie *stan* należy wykazać kwotę -200 mln PLN.

3. Wartość zakupu jest nieistotna, gdyż raportowana jest tylko wartość nominalna papierów wartościowych przenoszonych między rachunkami, a nie sama transakcja.

4. Transakcji buy sell back nie wykazuje się na formularzu SHS-PK, ponieważ transakcja ta nie powoduje zmiany własności ekonomicznej. Ryzyko ponosi wciąż pierwotny właściciel.

## **Przykład 4. Operacje warunkowe – "druga noga"**

**Klientowi A** zapadły transakcje:

- buy sell back na obligacji DS1019 (PL0000105441) o nominale 300 mln PLN
- sell buy back na obligacji OK0717 o nominale 400 mln PLN.

### **Wypełniony formularz**

#### **Formularz SHS-RK**

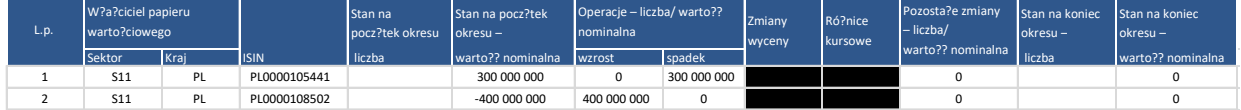

#### **Uzasadnienie:**

1. W wyniku zamknięcia transakcji buy sell back **z** rachunku klienta przeniesione zostają na rachunek pierwotnego posiadacza obligacje. Operację należy wykazać w kolumnie *spadek.* W kolumnie *stan na początek* należy wykazać kwotę 300 mln PLN.

W kolumnie *stan na koniec* należy wykazać kwotę 0. Oznacza to, że w tym momencie klient nie ma żadnych aktywnych operacji warunkowych.

2. W wyniku zamknięcia transakcji sell buy back **na** rachunek klienta powracają obligacje. Operację należy wykazać w kolumnie *wzrost.*

W kolumnie *stan na początek* należy wykazać kwotę -400 mln PLN.

W kolumnie *stan na koniec* należy wykazać kwotę 0.

## **Przykład 5. Krótka sprzedaż**

#### **Klient A** zawarł następujące transakcje:

- transakcję buy sell back na obligacji DS1017 (PL0000104543) o nominale 100 mln PLN, po cenie zakupu 105,
- sprzedaż obligacji DS1017 (PL0000104543) o nominale 50 mln PLN, po cenie 105.

#### **Wypełnione formularze:**

#### **Formularz SHS-PK**

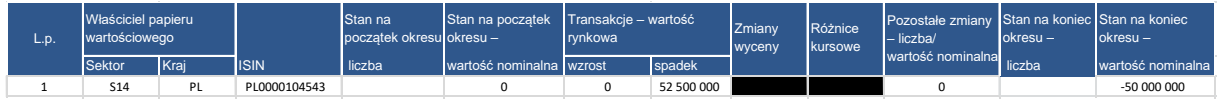

#### **Formularz SHS-RK**

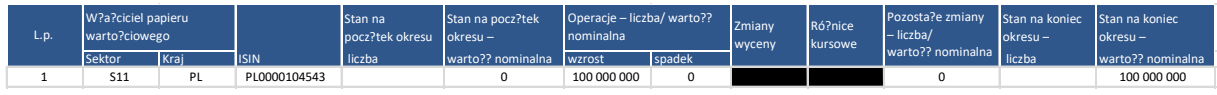

#### **Uzasadnienie:**

- 1. Sprzedaż obligacji jest transakcją powodującą zmianę ekonomiczną właściciela. Wykazujemy ją na formularzu SHS-PK w wartości rynkowej. Ponieważ klient nie posiadał ekonomicznie tej obligacji, to S*tan na początek okresu* wynosi 0. *Stan na koniec okresu* jest wtedy ujemny.
- 2. Transakcja buy sell back jest operacją warunkową. Przeniesienie papieru wartościowego należy wykazać na formularzu SHS-RK.
- 3. Suma stanów z obu formularzy odzwierciedla rzeczywisty stan na rachunku klienta.

## **Przykład 6. Wymiana zabezpieczenia w transakcji repo (substitution)**

**Klient A (CA)** przeprowadził w poprzednim okresie transakcję repo zabezpieczoną obligacją DS1017 (PL0000104543) o wartości nominalnej 100 mln PLN. Obecnie potrzebuje tego papieru i umówił się z **klientem B (PL)** na wymianę zabezpieczenia na OK0717 (PL0000108502). Ponieważ cena zerokuponowej obligacji jest znacznie niższa, będzie musiał użyć 110 mln PLN nominału OK0717. Substytucja zabezpieczeń nastąpiła w raportowanym okresie sprawozdawczym. Obie strony transakcji spółki polska i cypryjska są klientami podmiotu sprawozdawczego.

## **Wypełniony formularz**

## **Formularz SHS-RK**

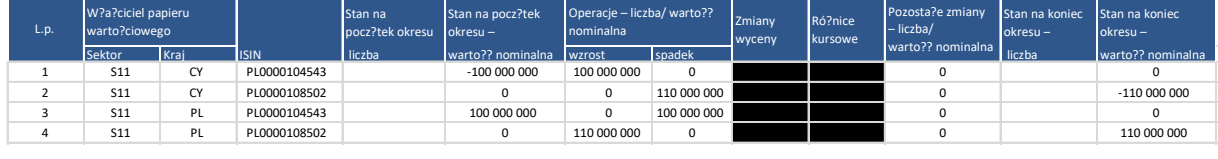

#### **Uzasadnienie:**

1. **Klient A** (spółka cypryjska) zawarł transakcję repo w poprzednim okresie sprawozdawczym dlatego w kolumnie *stan na początek okresu* wpisuje wartość nominalną papieru wartościowego ze znakiem ujemnym (papier tymczasowo przesunięty z rachunku klienta). Wymiana zabezpieczenia spowodowała, że obligacja DS1017 (PL0000104543) powróciła na rachunek, co raportujemy w kolumnie *operacje wzrost*, w zamian za to z rachunku wyszło 110 mln obligacji OK0717 (PL0000108502), co należy wykazać w kolumnie *operacje spadek*. Na koniec okresu zabezpieczeniem jest 110 mln OK0717, co jest odzwierciedlone odpowiednimi zapisami w kolumnie *stan na konie okresu*.

2. Dla **klienta B** (spółki polskiej) sytuacja jest dokładnie odwrotna.

W przypadku gdyby obaj klienci byli zaklasyfikowani jako polskie przedsiębiorstwo niefinansowe, to należałoby zagregować dane w sprawozdaniu. Sprawozdanie wyglądałoby wówczas następująco:

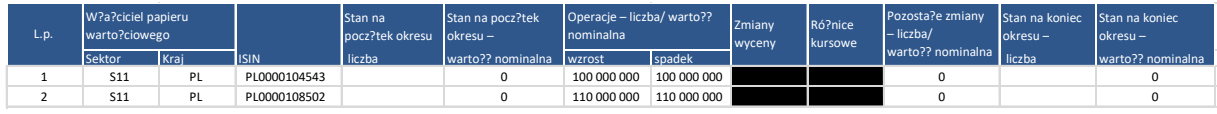

## **Przykład 7. Brak rozliczenia 2 nogi transakcji repo**

**Klient A** zawarł w poprzednim okresie sprawozdawczym transakcję repo zabezpieczoną obligacją DS1017 (PL0000104543) o wartości nominalnej 100 mln PLN. Jego kontrahent ma krótką pozycję na tej obligacji i z powodu nieprzewidzianego braku płynności na rynku nie jest w stanie zdobyć tego papieru w dniu planowanej daty zapadalności. Umawia się z klientem A, że druga noga repo nie zostanie rozliczona, a różnica między obecną wartością papieru (cena 105), a wartością drugiej nogi repo zostanie rozliczona w gotówce. Klient przed zawarciem transakcji posiadał dokładnie 100 mln obligacji DS1017. Sprawozdawca prowadzi tylko rachunek klienta A.

#### **Wypełnione formularze: Formularz SHS-RK**

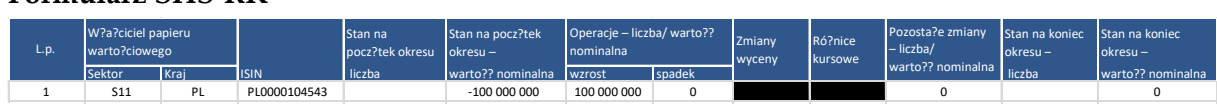

#### **Formularz SHS-PK**

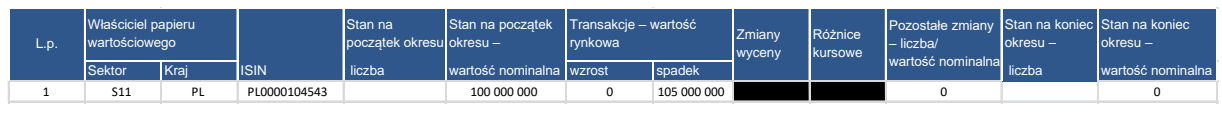

#### **Uzasadnienie:**

Opisaną operację należy wykazać jako sprzedaż obligacji i zamknięcie transakcji repo.

1. Na początku okresu klient wciąż sprawował ekonomiczną kontrolę nad obligacją. Ponosił ryzyko spadku ceny. Dlatego w formularzu SHS-PK w kolumnie *stan na początek okresu* należy wykazać wartość nominalną obligacji. W wyniku opisanej umowy z kontrahentem następuje ekonomiczna sprzedaż klientowi 100 mln PLN DS1017 za cenę 105. Klient przestaje ponosić ryzyko spadku ceny. Należy zatem wykazać w kolumnie *transakcje spadek* wartość rynkową obligacji 105 mln PLN i wartość 0 na koniec okresu.

2. Na formularzu SHS-RK , z tytułu zamknięcia transakcji repo, należy wykazać w kolumnie *operacje wzrost* 100 mln PLN (wartość nominalna) i wartość 0 na koniec okresu.

## **Przykład 8. Pożyczka papierów wartościowych zabezpieczona innym papierem wartościowym**

**Klient A** pożyczył od banku obligację DS1017 (PL0000104543) o wartości nominalnej 100 mln PLN i jako zabezpieczenie przekazał obligację OK0717 (PL0000108502) o wartości nominalnej 110 mln PLN.

#### **Wypełniony formularz**

#### **Formularz SHS-RK**

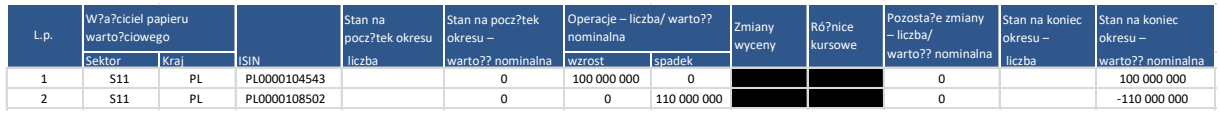

#### **Uzasadnienie:**

W tym przypadku mamy do czynienia z dwiema operacjami warunkowymi:

1. pożyczenie obligacji DS1017 (PL0000104543) (*Operacja wzrost*)

2. przekazanie obligacji OK0717 (PL0000108502) jako zabezpieczenie (*Operacja spadek*)

Operacji nie należy wykazywać w formularzu SHS-PK

Jeśli pożyczka zostanie zwrócona w **następnym okresie sprawozdawczym,** należy wypełnić formularz SHS-RK w następujący sposób:

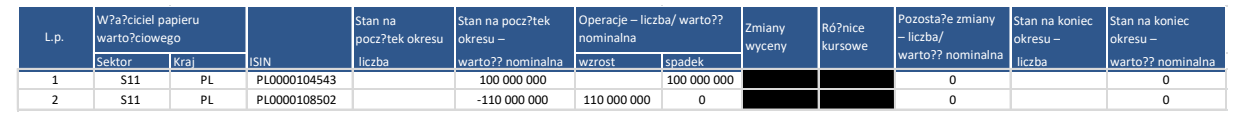

### **Przykład 9.**

#### **Stan na początek maja**

**Bank A** na początku maja, posiadał na rachunku w KDPW obligacje o kodzie ISIN PL0123456789 w wartości nominalnej 100 mln PLN. Cena brudna tych obligacji wynosiła 110. **Bank A** nabył w lutym 10 mln PLN tych obligacji w wartości nominalnej od **banku B**, w ramach transakcji reverse-repo, natomiast wartość nominalną 90 mln PLN nabył przez transakcje kupna od różnych uczestników rynku we wcześniejszych okresach sprawozdawczych.

**Klient x** (polska spółka niefinansowa) posiada na rachunku w **banku A** 1 mln PLN papierów dłużnych o kodzie ISIN PL0123456789, zakupionych wcześniej od tego banku.

#### **Transakcje zawarte w maju**

- W maju dokonano następujących transakcji na papierach wartościowych o kodzie ISIN PL0123456789:
	- T1. **Bank A** sprzedał **bankowi C** obligacje o wartość nominalnej 10 mln PLN po cenie 113.
	- T2. **Bank A** przeprowadził transakcję buy sell back z **klientem x** na kwotę nominalną 0,5 mln PLN obligacji.
	- T3. **Klient y** (nowy klient **banku A**  brytyjski fundusz inwestycyjny) nabył od **banku A** obligacje o wartości nominalnej 5 mln PLN w ramach transakcji reverse-repo.
	- T4. **Klient y** sprzedał **bankowi B** obligacje o wartości nominalnej 2 mln PLN po cenie 111.
	- T5. W portfelu **banku A** zapadła transakcja reverse-repo z **bankiem B** o nominale 10 mln PLN.

T6. **Klient x** pożyczył 850 tys. PLN od **banku A** pod zastaw obligacji o nominale 1 mln PLN. Z tym, że obligacje nie zostały przeniesione na rachunek banku, a jedynie zablokowane na rachunku klienta.

#### **Stan na koniec maja**

Pod koniec maja cena brudna obligacji o kodzie ISIN PL0123456789 wynosiła 112.

#### **Informacje dodatkowe**

**Bank A** nie jest powiązany kapitałowo z emitentem obligacji o kodzie ISIN PL0123456789.

1 sztuka obligacji PL0123456789 ma wartość nominalną 1 000 PLN.

Cena brudna w tym przykładzie jest podawana w ujęciu procentowym. W niektórych systemach informacyjnych można również znaleźć wycenę za sztukę obligacji. Wtedy zamiast cen 110 i 112 pojawi się cena 1100 i 1120. Należy to uwzględnić przy wyliczaniu wartości rynkowej.

#### **Wypełnione formularze za maj**

Do dnia 23 czerwca 2015 r. **bank A** powinien przesłać do NBP następujące formularze:

#### **Formularz SHS-PW**

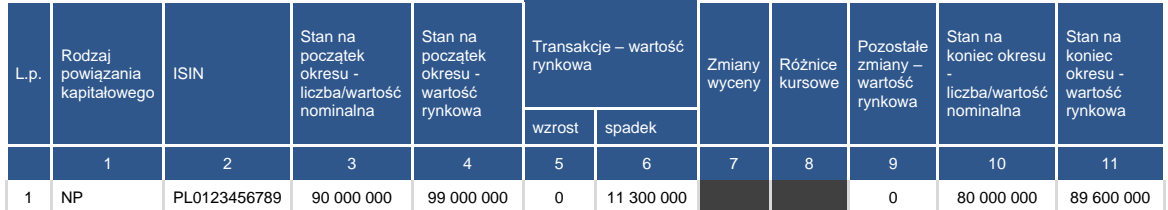

#### **Formularz SHS-RW**

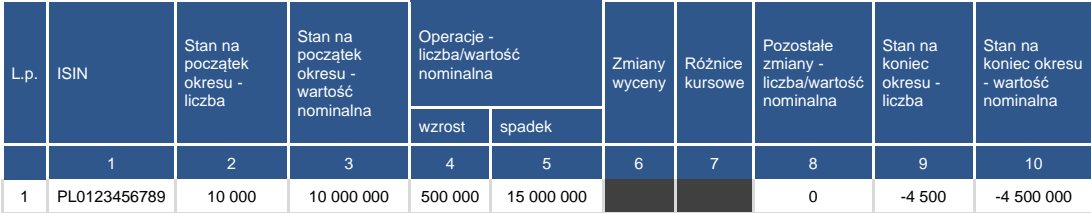

#### **Formularz SHS-PK**

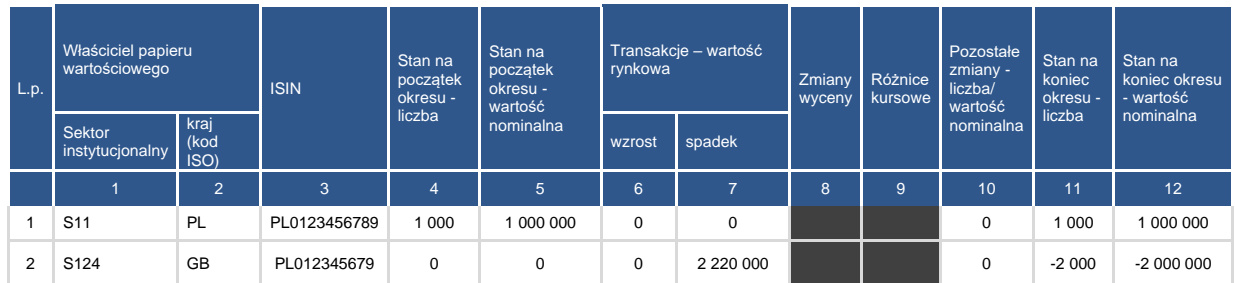

#### **Formularz SHS-RK**

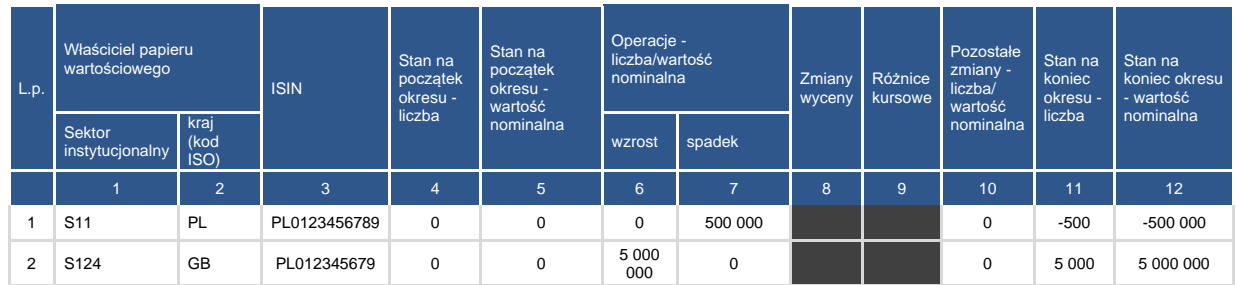

Źródło: opracowanie NBP

#### **Uzasadnienie:**

▪ **Stan na początek**

**Bank A** nie jest powiązany kapitałowo z emitentem obligacji, czyli w pole *Rodzaj powiązania kapitałowego* wpisujemy NP.

Na początku maja **bank A** posiadał na rachunku w KDPW 100 tys. sztuk obligacji PL0123456789 o nominale 100 mln PLN, ale sprawował kontrolę ekonomiczną nad obligacjami o wartości nominalnej 90 mln PLN i taką kwotę wpisujemy w formularzu SHS-PW w pole *Stan na początek okresu liczba/wartość nominalna*. Kwotę 99 mln PLN wpisujemy w polu *Stan na początek okresu - wartość rynkowa*, gdyż cena na początek okresu wynosi 110 (90 mln\*110/100).

#### **SHS-PW**

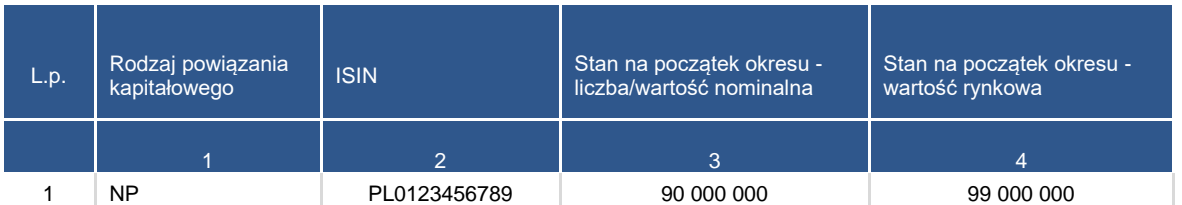

**Bank A** posiada tymczasowo nominał 10 mln PLN obligacji. Nabył je w ramach transakcji reverse-repo i taka kwotę wpisujemy w pole *Stan na początek okresu-wartość nominalna* w

formularzu SHS-RW. Wypełnienie pola *Stan na początek okresu-liczba* dla obligacji nie jest obowiązkowe (wpisaliśmy już nominał), ale ponieważ znamy liczbę obligacji (1 sztuka ma wartość nominalną 1 000 PLN), więc je również możemy wpisać.

#### **SHS-RW**

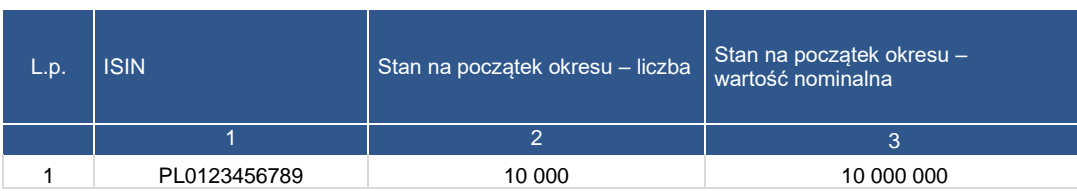

W portfelu klientowskim na początku maja tylko **klient x** posiadał obligacje PL0123456789, ale ponieważ w trakcie tego okresu **klient y** dokonywał transakcji na tej obligacji, więc podamy jego stan początkowy 0 w formularzu SHS-PK.

#### **SHS-PK**

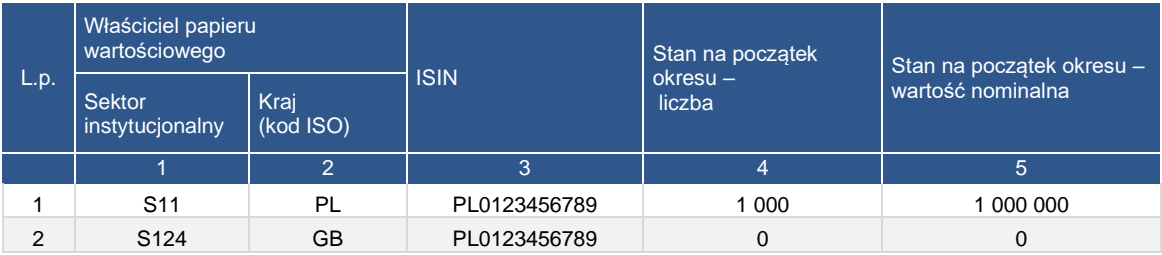

Stan obligacji z tytułu operacji warunkowych dla obu klientów wynosił 0. Łatwo więc wypełnić pierwsze kolumny dla formularzy klientowskich.

#### **SHS-RK**

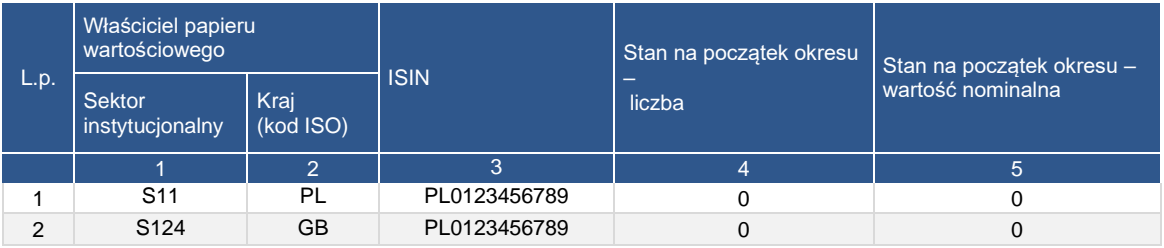

#### **UWAGA!**

Wartość nominalna obligacji na rachunku instrumentów finansowych banku w KDPW lub innym depozycie papierów wartościowych, powinna być zawsze równa sumie wartości nominalnych pokazanych w formularzach **SHS-PW** (wartość ekonomiczna) oraz **SHS-RW**. Analogicznie w przypadku klientów banku, wartość na rachunku klienta powinna być równa sumie wartości wykazywanych w formularzach **SHS-PK** i **SHS-RK**.

### ▪ **Transakcje/Operacje**

T1. **Bank A** sprzedał **bankowi C** obligacje o wartość nominalnej 10 mln PLN po cenie 113. Zawarcie transakcji **T1** powoduje konieczność wpisania w formularzu SHS-PW **wartości rynkowej** transakcji w polu *transakcje wartość rynkowa - spadek*, czyli kwoty 11,3 mln PLN.

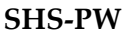

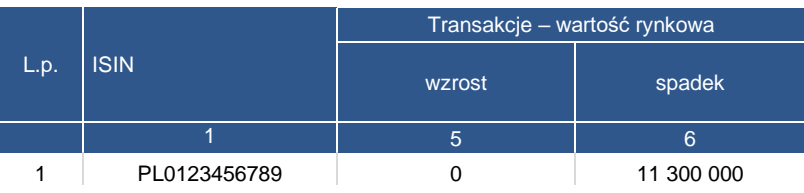

T2. **Bank A** przeprowadził transakcję buy sell back z **klientem x** na kwotę nominalną 0,5 mln PLN obligacji.

Jest to operacja warunkowa. Jest więc neutralna dla pozycji ekonomicznej **banku A** i **klienta x**. Nie umieszczamy jej w formularzu SHS-PW i SHS-PK. Ponieważ obligacja została przeniesiona na rachunek banku, to należy ją pokazać w formularzu SHS-RW w polu *Wzrost*. Jest to papier dłużny, więc podajemy **wartość nominalną** (dla papierów udziałowych byłaby to liczba).

#### **SHS-RW**

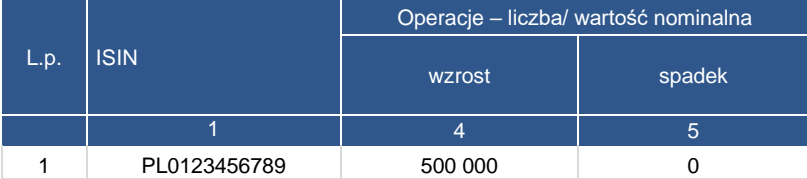

Obligacja została przeniesiona z rachunku klienta, polskiej spółki niefinansowej (sektor S11), więc pokazujemy ją również w formularzu SHS-RK, ale tym razem w polu *spadek*.

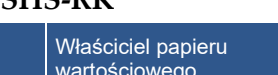

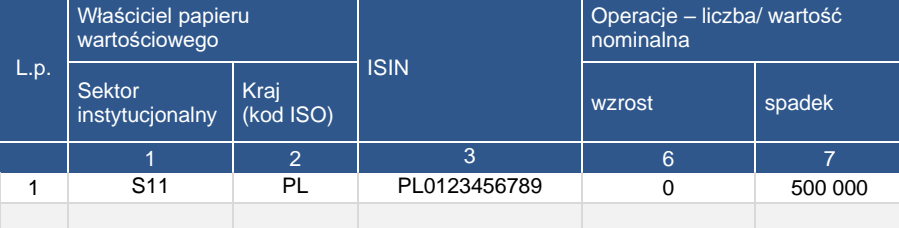

Uwaga!

**SHS-RK** 

Jeśli **bank A** posiada więcej klientów, będących polskimi instytucjami niefinansowymi i posiadającymi obligację PL0123456789, to wartości poszczególnych kolumn formularzy należy zsumować. W formularzu nie mogą się pojawić dwa wiersze z tymi samymi parametrami Sektor instytucjonalny, Kraj i ISIN, czyli w naszym przykładzie S11, PL i PL0123456789.

T3. **Klient y** (nowy klient **banku A** – brytyjski fundusz inwestycyjny) nabył od **banku A** obligacje o wartości nominalnej 5 mln PLN w ramach transakcji reverse-repo.

Repo jest również operacją warunkową, więc jest neutralna dla pozycji ekonomicznej **banku A** i **klienta y**. Nie umieszczamy jej w formularzu SHS-PW i SHS-PK. Ponieważ obligacja została przeniesiona z rachunku banku, to należy ją pokazać w formularzu SHS-RW w polu *Spadek*. Jest to papier dłużny, więc podajemy wartość nominalną (dla papierów udziałowych byłaby to liczba).

#### **SHS-RW**

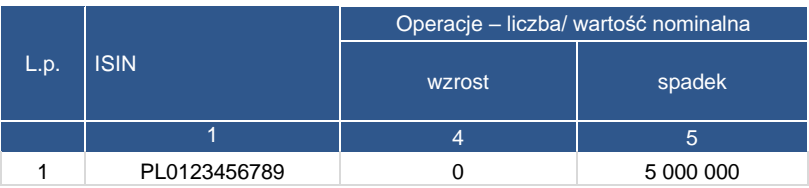

Obligacja została przeniesiona na rachunek klienta, brytyjskiego funduszu inwestycyjnego (sektor S124), więc pokazujemy ją również w formularzu SHS-RK, ale tym razem w polu *wzrost*.

#### **SHS-RK**

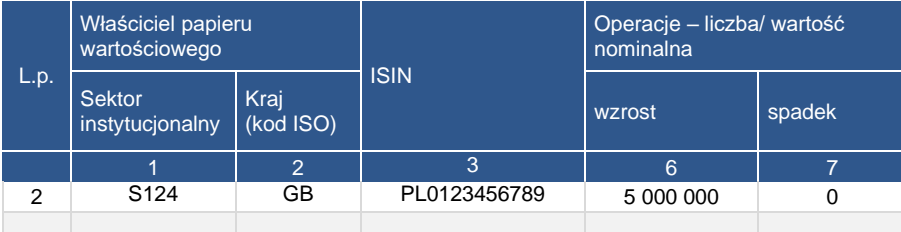

**Klient y** ma przypisany inny sektor niż **klient x** (dodatkowo inny kraj), więc dane dotyczące obligacji w posiadaniu tego klienta pokazujemy w osobnym wierszu.

T4. **Klient y** sprzedał **bankowi B** obligacje o wartości nominalnej 2 mln PLN po cenie 111.

Transakcja T4 powoduje zmianę właściciela ekonomicznego. Dane wpisujemy w formularzu SHS-PK, gdyż **klient y** rozlicza się przez rachunek instrumentów finansowych w **banku A**. Należy podać wartość rynkową transakcji 2,22 mln PLN w polu *spadek*.

#### **SHS-PK**

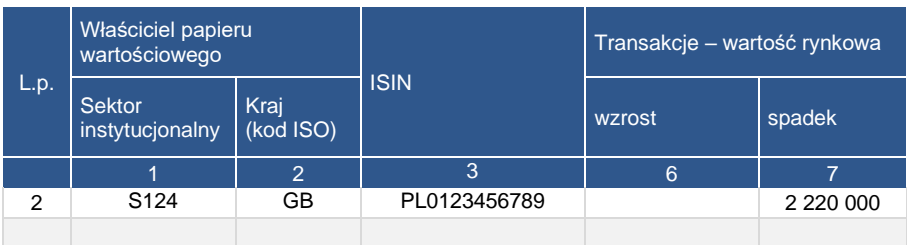

T5. W portfelu **banku A** zapadła transakcja reverse-repo z **bankiem B** o nominale 10 mln PLN.

W wyniku tej transakcji **bank A** zwrócił **bankowi B** obligacje. Ponieważ jest to operacja warunkowa, to wpisujemy w formularzu SHS-RW, w polu *spadek* wartość nominalną obligacji.

**SHS-RW**

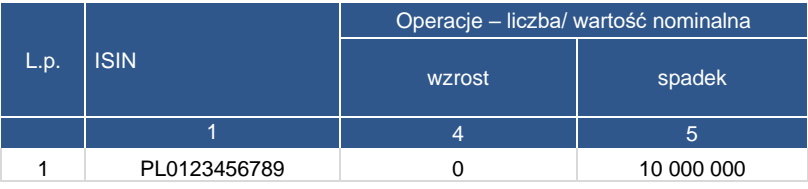

T6. **Klient x** pożyczył 850 tys. PLN od **banku A** pod zastaw obligacji o nominale 1 mln PLN. Z tym, że obligacje nie zostały przeniesione na rachunek banku, a jedynie zablokowane na rachunku klienta.

Transakcja **T6** nie powoduje zmiany właściciela ekonomicznego. W związku z tym nie należy jej wykazywać w formularzach SHS-PW i SHS-PK. Obligacja wciąż pozostaje na rachunku klienta, więc nie należy jej wykazywać również w formularzach SHS-RW i SHS-RK.

▪ **Pozostałe zmiany**

W naszym przykładzie nie wystąpiły zdarzenia powodujące konieczność wypełnienia pola *Pozostałe zmiany*. W kolumnie tej wpisujemy więc 0 w każdym formularzu.

#### ▪ **Stan na koniec**

Na koniec maja **bank A** sprawował kontrolę nad 80 mln PLN obligacji, gdyż tylko transakcja **T1** (spadek o 10 mln PLN w wartości nominalnej) miała wpływ na zmianę stanu obligacji PL0123456789 w stosunku do stanu początkowego, który wynosił 90 mln PLN (wartość nominalna). Ponieważ cena brudna tej obligacji na koniec maja wynosi 112, *Stan na koniec okresu - wartość rynkowa* wynosi 89,6 mln PLN = 80 mln \* 112 / 100.

#### **SHS-PW**

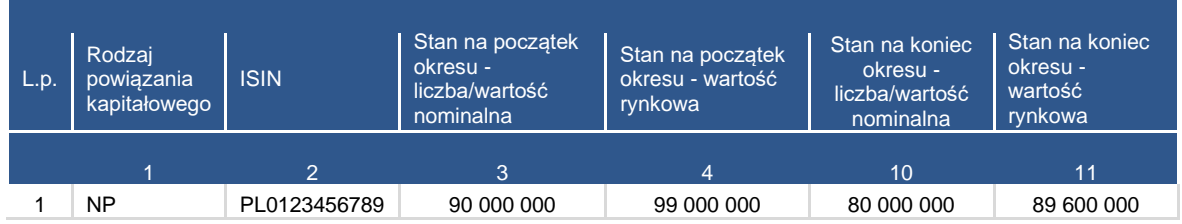

Na stan obligacji w portfelu własnym **banku A**, wynikających z operacji warunkowych miały wpływ transakcje **T2**, **T3** i **T5**. Wartość pola *Stan na koniec okresu - wartość nominalna* wynosi więc -4,5 mln PLN (zapadło nominalnie 10 mln PLN z początku maja, żywe pozostają transakcje o nominale 0,5 mln PLN i -5 mln PLN). Oznacza to, że na koniec maja **bank A** wciąż sprawuje kontrolę nad obligacjami o wartości nominalnej 4,5 mln PLN, mimo że nie ma ich tymczasowo w portfelu.

#### **SHS-RW**

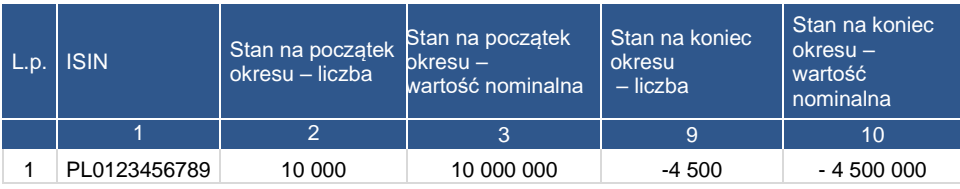

W rzeczywistości **bank A** posiada na rachunku w KDPW wartość nominalną 75,5 mln PLN obligacji PL0123456789, która to wartość jest sumą stanów z formularzy SHS-PW i SHS-RW (80 mln PLN i -4,5 mln PLN).

W przypadku **klienta x** wartość ekonomiczna obligacji PL0123456789 nie zmieniła się. Natomiast **klient y** ma ekonomicznie krótką pozycję na tych papierach wartościowych w wysokości -2 mln PLN. Wynika to z zawarcia ekonomicznie jedynie transakcji **T4** przez **klienta y**, czyli sprzedaży obligacji PL0123456789 o nominale 2 mln PLN, których nie miał ekonomicznie w portfelu.

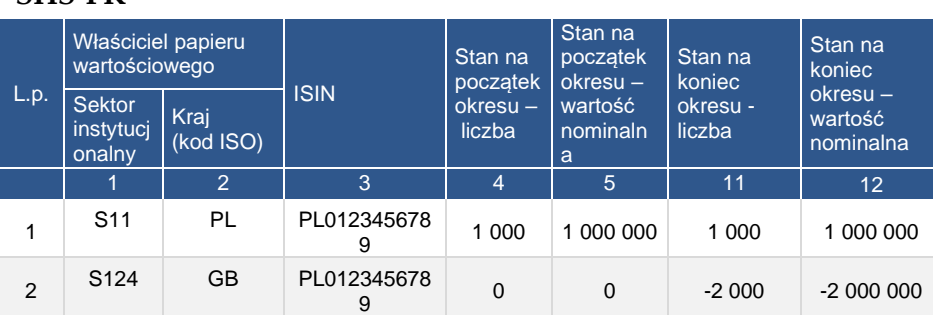

#### **SHS-PK**

W formularzu SHS-RK wartość pola *stan na koniec- wartość nominalna* zmieniła się dla **klienta x** z powodu zawarcia transakcji **T2** (spadek o 0,5 mln PLN) oraz dla **klienta y** z powodu zawarcia transakcji **T3** (wzrost o 5 mln PLN).

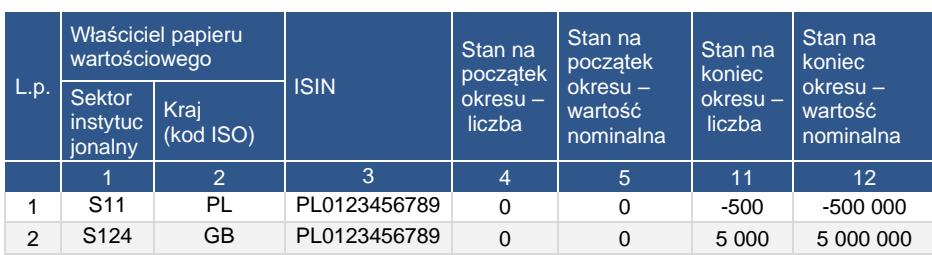

## **SHS-RK**

**Klient x** ma w rzeczywistości na rachunku wartość nominalną obligacji 0,5 mln PLN, a **klient y**  wartość nominalną obligacji 3 mln PLN.

# <span id="page-45-0"></span>**8.Najczęściej zadawane pytania**

- 1. Jaka jest różnica między formularzami PZ-REP (AZ-REP), a SHS-RW? W formularzach PZ-REP i AZ-REP wykazuje się wartość transakcji repo lub sell buy back. Natomiast w formularzach SHS-RW i SHS-RK należy wykazywać operacje na papierach wartościowych będących zabezpieczeniem transakcji repo lub sell buy back (jeśli zostały przeniesione na rachunek kontrahenta lub z rachunku kontrahenta).
- 2. Czy należy wykazywać papiery wartościowe z nadanym wewnętrznie przez podmiot sprawozdawczy technicznym kodem ISIN? W formularzach SHS należy wykazywać tylko papiery wartościowe z kodem ISIN nadanym przez uprawnione instytucje (dla instrumentów finansowych emitowanych w Polsce jest to KDPW).
- 3. Czy w formularzu SHS-PK umieszczamy papiery rezydentów i nierezydentów? W formularzach SHS-PK i SHS-RK należy wykazywać papiery wartościowe z kodem ISIN w posiadaniu wszystkich klientów, czyli rezydentów i nierezydentów.
- 4. W przypadku niektórych instrumentów finansowych istnieją notowania na kilku rynkach. Którą wycenę i kurs brać? Należy stosować kurs i wycenę z rynku wiodącego, według najlepszej wiedzy sprawozdawcy.
- 5. Czy "rodzaj powiązania kapitałowego" obowiązuje tylko dla portfela własnego? Pole "rodzaj powiązania kapitałowego" obowiązuje tylko dla formularza SHS-PW.
- 6. Czy zabezpieczenie pożyczki powinno się ujmować w transakcjach czy w pozostałych zmianach? Zabezpieczenia pożyczki nie należy wykazywać w formularzach SHS-PW i SHS-PK, gdyż jest to operacja warunkowa, wykazuje się ją jako operacje w formularzach SHS-RW i SHS-RK.
- 7. Czy raportujemy, w formularzach SHS-RW i SHS-RK, zablokowany papier, jeśli nie jest przeniesiony na rachunek kontrahenta, np. pożyczka zabezpieczona obligacjami zablokowanymi na rachunku podmiotu (klienta), repo bez przeniesienia papieru wartościowego?

Nie należy wykazywać na żadnych formularzach operacji warunkowych bez przemieszczenia papieru.

- 8. Czy operacje warunkowe, w szczególności pożyczki papierów wartościowych, muszą być raportowane w formularzu SHS-RK dla portfela klientowskiego? Tak, raportujemy wszystkie operacje warunkowe powodujące przemieszczenie papieru.
- 9. Czy sprawozdawać operacje warunkowe rozpoczęte i zakończone w obrębie okresu sprawozdawczego? Należy przekazywać wszystkie operacje w ramach okresu sprawozdawczego.
- 10. Czy do klasyfikacji instrumentu używamy opisu z instrukcji płatniczej do KDPW (repo, SBB, outright)? W formularzach SHS należy wykazywać operacje w podziale na rzeczywiste transakcje, wynikające z ksiąg podmiotu sprawozdawczego. Transakcję repo należy zgłosić w formularzu SHS-RW lub SHS RK, nawet jeśli do KDPW została przesłana jako 'outright'.
- 11. Którą datę rozliczenia brać pod uwagę jako "data rozliczenia transakcji": rzeczywistą czy pierwotną ? Transakcje (operacje) należy wykazywać w rzeczywistej dacie rozliczenia.
- 12. Czy kwotę wykazaną w formularzach należy wykazywać łącznie z prowizją? Zdarza się, że klient przesyła kwoty rozliczenia łącznie z prowizją. Należy wykazywać kwoty bez prowizji. W wyjątkowych przypadkach, jeśli nie istnieje możliwość wydzielenia kwoty transakcji, dopuszczone jest wykazywanie kwoty łącznie z prowizją.
- 13. Jaki kraj wybrać przy wspólnym koncie gdy właściciele są rezydentami innego kraju? Pozostawiamy to do decyzji sprawozdawcy. Jeśli jest możliwość określenia, to powinien zostać wskazany kraj rzeczywistej ekonomicznej działalności właścicieli.
- 14. Czy operację "split" traktować należy jako operacje, pozostałe zmiany, czy nie wykazywać? W przypadku podziału i scalenia akcji, w formularzach SHS-PW i SHS-PK należy wykazywać nową wartość liczby akcji w kolumnie stan na koniec okresu. Jeśli po dokonaniu operacji kod ISIN nie zmienił się, operacji tej nie wykazuje się w polach transakcje i pozostałe zmiany. Jeśli kod ISIN zmienił się, operację należy wykazać w polu pozostałe zmiany.

Dla formularzy SHS-RW i SHS-RK należy wykazywać zmianę wartości sztuk w kolumnie pozostałe zmiany, np. przy podziale akcji ze 100 szt. na 1000 szt. w kolumnie pozostałe zmiany należy wpisać wartość 900.

- 15. Jak wykazywać przeniesienie papieru bez dokonania płatności (free of payment)? W zależności od charakteru rzeczywistej operacji (transakcji):
	- Jeśli jest to transakcja repo, która z powodów technicznych jest rozliczona gotówkowo poza KDPW, należy daną operację wykazywać w formularzu SHS-RW lub SHS-RK.
	- **Jeśli jest to przeniesienie na inny rachunek tego samego klienta, należy je wykazywać** w formularzu SHS-PK w pozostałych zmianach.
	- Jeśli jest to zwykła transakcja sprzedaży rozliczona gotówkowo poza KDPW, należy ją sprawozdać w polu transakcje w formularzu SHS-PW lub SHS-PK.

W przypadku nieposiadania informacji o rzeczywistej kwocie rozliczenia (portfel klientowski) należy wycenić transakcję na podstawie cen rynkowych papieru wartościowego w dniu rozliczenia.

- 16. W których kolumnach (transakcje czy pozostałe zmiany) należy wykazywać poniższe operacje?
	- 1) Realizacja prawa pierwszeństwa w objęciu akcji z prawa poboru (rejestracja PDA z wykonania praw poboru) – TRANSAKCJA.
	- 2) Oddzielenie/zamknięcie jednostkowych praw poboru Prawo poboru jest instrumentem pochodnym. Nie należy go wykazywać w formularzach SHS.
	- 3) Wykonanie warrantów Wykonanie warrantów skutkuje zakupem akcji, który należy wykazywać jako TRANSAKCJĘ.
	- 4) Wycofanie papierów z depozytu (zniesienie dematerializacji, upadłość) POZOSTAŁE ZMIANY.
	- 5) Przeniesienie instrumentów finansowych na podstawie umowy cywilno-prawnej (darowizny, umowy kupna sprzedaży, umowy aportu, umowy działu spadku) - TRANSAKCJA - wartość rynkową transakcji należy wyliczyć po cenie rynkowej lub najbliższej rynkowej.
	- 6) Transfer instrumentów finansowych do innego podmiotu (bez zmiany własności) POZOSTAŁE ZMIANY.
	- 7) Zamiana akcji w związku z łączeniem lub podziałem spółek TRANSAKCJA.
	- 8) Realizacja uprawnień z obligacji zamiennych na akcje, konwersja instrumentów finansowych (dwa rodzaje operacji: zamknięcie jednego kodu ISIN, otwarcie innego kodu ISIN) – TRANSAKCJE (transakcje spadek dla obligacji i transakcje wzrost dla akcji).
	- 9) Rejestracja lub wyrejestrowanie papieru wartościowego z depozytu POZOSTAŁE ZMIANY – sama rejestracja papieru wartościowego nie jest transakcją, natomiast jeśli jest związana z emisją, to wartość emisji należy wykazywać w transakcjach. Podobnie w przypadku wykupu, jego wartość należy wykazywać w transakcjach. Jeśli w

wyniku rejestracji lub wyrejestrowaniu papieru wartościowego nie zmienia się jego właściciel to operację należy wykazywać w pozostałych zmianach.

- 10) Zasilenie rachunku papierów wartościowych (przeniesienie papierów wartościowych z rejestru sponsora emisji lub konta agenta emisji) – POZOSTAŁE ZMIANY – wartość emisji w podziale na posiadaczy należy wykazywać w transakcjach przy pojawieniu się instrumentów finansowych na rachunku sponsora emisji. Późniejsze przeniesienie papierów z rachunku sponsora emisji na rachunek klienta jest operacją wykazywaną w pozostałych zmianach.
- 11) Przymusowy wykup akcji TRANSAKCJA.
- 12) Wykup obligacji przez emitenta TRANSAKCJA.
- 13) Umorzenie certyfikatów inwestycyjnych/wykup certyfikatów na żądanie uprawnionych – TRANSAKCJA.
- 14) Wymiana instrumentów finansowych
	- a. Jeśli wymiana instrumentów finansowych jest związana z wymianą zabezpieczenia innej transakcji (np. repo), to są to – POZOSTAŁE ZMIANY wykazywane TYLKO w formularzach SHS-RW lub SHS-RK.
	- b. Jeśli jest to bezzwrotna wymiana instrumentów finansowych w formie transakcji bezgotówkowej, to należy ją wykazywać jako dwie TRANSAKCJE, wzrost na jednym papierze wartościowym i spadek na drugim. Wartość rynkową transakcji należy wyliczyć po cenie rynkowej lub najbliższej rynkowej.
- 15) Pożyczka instrumentów finansowych OPERACJA, wykazywana TYLKO w formularzach SHS-RW lub SHS-RK.
- 16) Transfer papierów zaliczonych na poczet właściwych depozytów zabezpieczających lub przekazanie zabezpieczenia pożyczki – OPERACJA, wykazywana TYLKO w formularzach SHS-RW lub SHS-RK
- 17) Emisja papierów wartościowych TRANSAKCJA
- 18) Zasilenie rachunku/przeniesienie z konta agenta emisji TRANSAKCJA przy czym jeśli raportowany są przepływy z konta agenta emisji lub sponsora emisji, to można nie raportować przepływów z tego konta jeśli środki z konta zostały przeniesione w okresie, w którym nastąpiła emisja. Podmiot prowadzący rachunki agenta emisji lub sponsora emisji nie pokazuje wtedy ani emisji, ani przeniesienia środków na docelowy rachunek klienta. Transakcje są wówczas wykazywane tylko przez podmiot, na którego rachunek zostały przeniesione papiery.

## **Wykazywanie poszczególnych operacji w formularzach SHS**

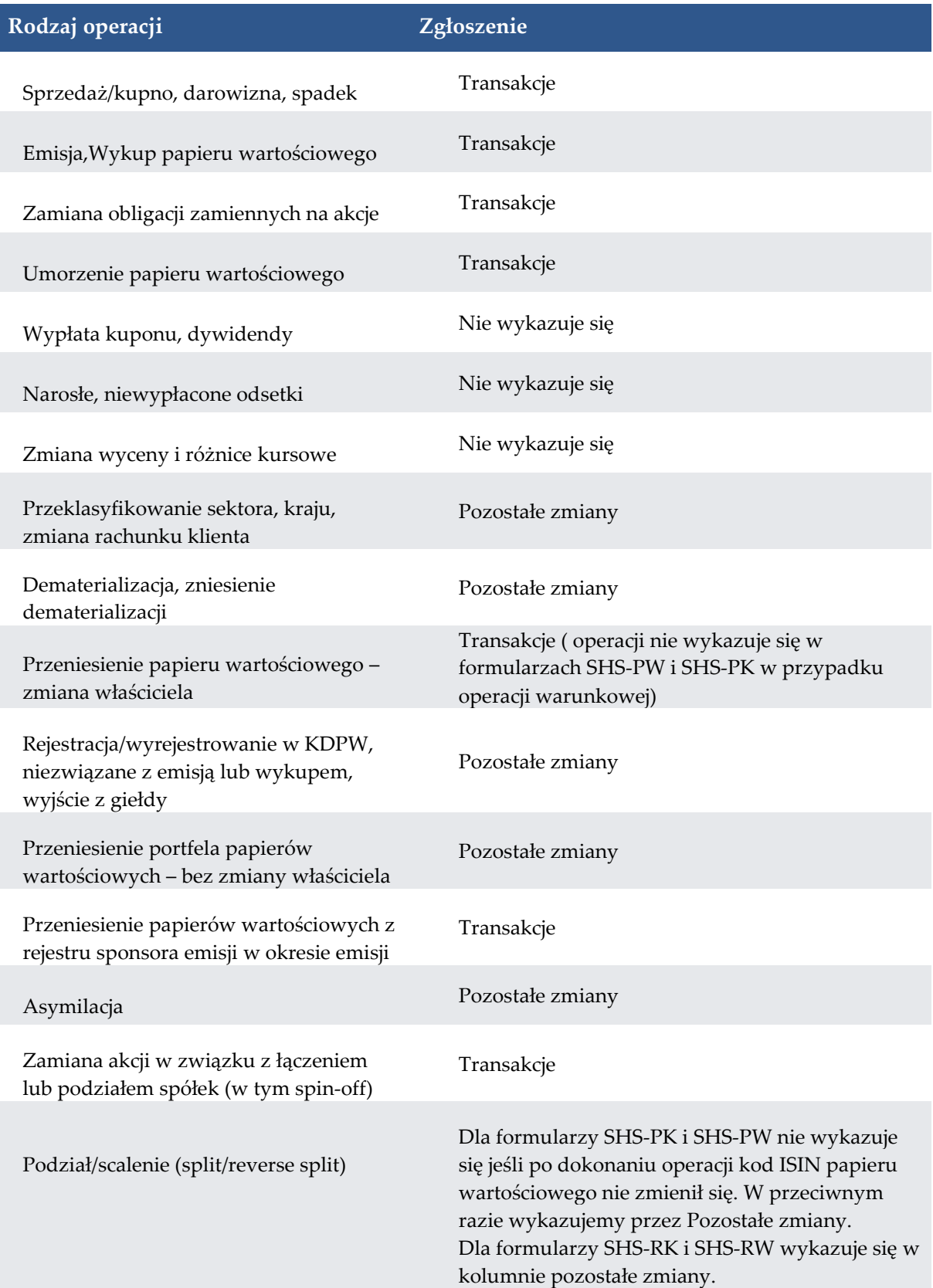

www.nbp.pl